# SmallBASIC Guide

A User's Guide for SmallBASIC Edition Alpha, for SmallBASIC Version 0.9.0 August 2003.

Nicholas D. Christopoulos

Copyright © 2000, 2001, 2002, 2003, 2004 SmallBASIC Project. Copyright © 1991, 2004 Free Software Foundation, Inc.

This is Edition Alpha of SmallBASIC Guide: A User's Guide for SmallBASIC, for the 0.9.0 (or later) version of the SmallBASIC language.

Permission is granted to copy, distribute and/or modify this document under the terms of the GNU Free Documentation License, Version 1.1 or any later version published by the Free Software Foundation; with the Invariant Sections being "GNU General Public License", the Front-Cover texts being (a) (see below), and with the Back-Cover Texts being (b) (see below). A copy of the license is included in the section entitled "GNU Free Documentation License".

- a. "A GNU Manual"
- b. "You have freedom to copy and modify this GNU Manual, like GNU software."

# The SmallBASIC Team

#### Nicholas Christopoulos

[nereus@freemail.gr](mailto:nereus@freemail.gr), Athens - Greece. Original author and project manager.

#### Chris Warren-Smith

[cwarrens@twpo.com.au](mailto:cwarrens@twpo.com.au), Adelaide - South Australia. Franklin's eBookMan version, and SB developer http://www.twpo.com.au/cwarrens/ebm

#### Laurent Poujoulat

[lpoujoulat@wanadoo.fr](mailto:lpoujoulat@wanadoo.fr), Bondy - France. PalmOS 5 version, and SB developer

#### Tim Corcoran

[tim@whdl.com](mailto:tim@whdl.com), USA. Sony Clie version, and SB developer

#### Earle F. Philhower

[earle@ziplabel.com](mailto:earle@ziplabel.com), USA. Helio (VTOS) version http://www.ziplabel.com/

Web Site http://smallbasic.sf.net

Forum http://smallbasic.sf.net/forum

# Table of Contents

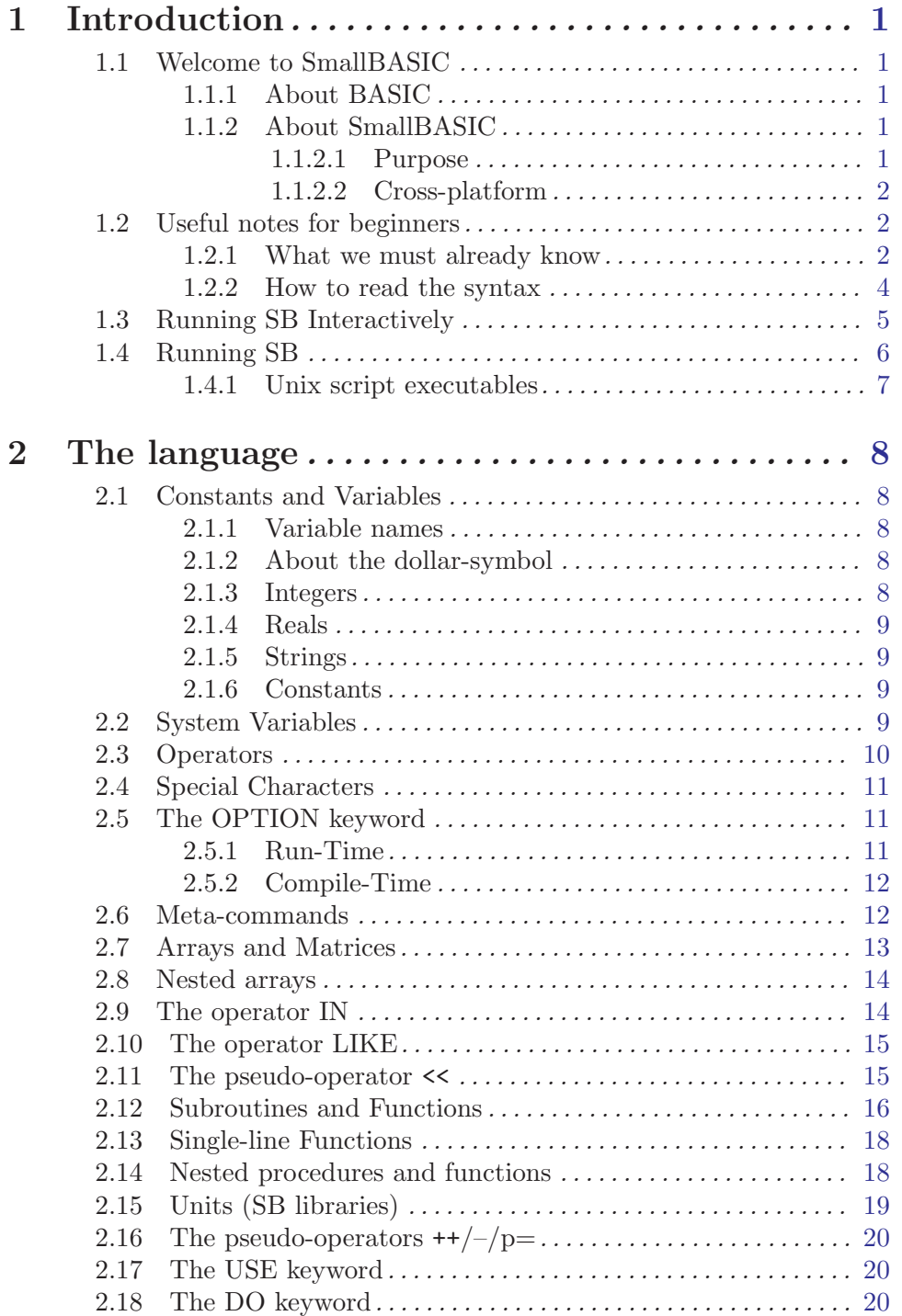

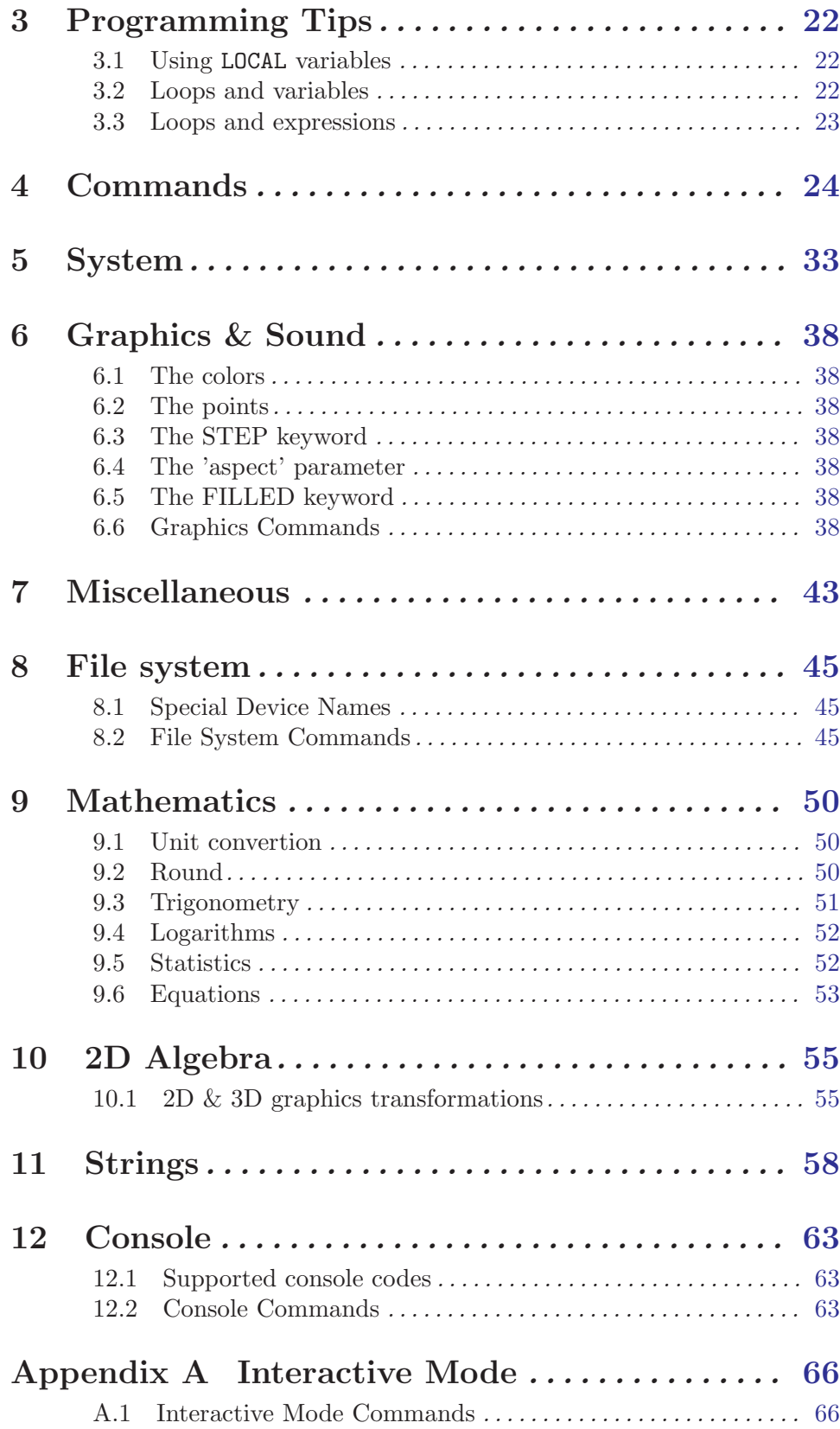

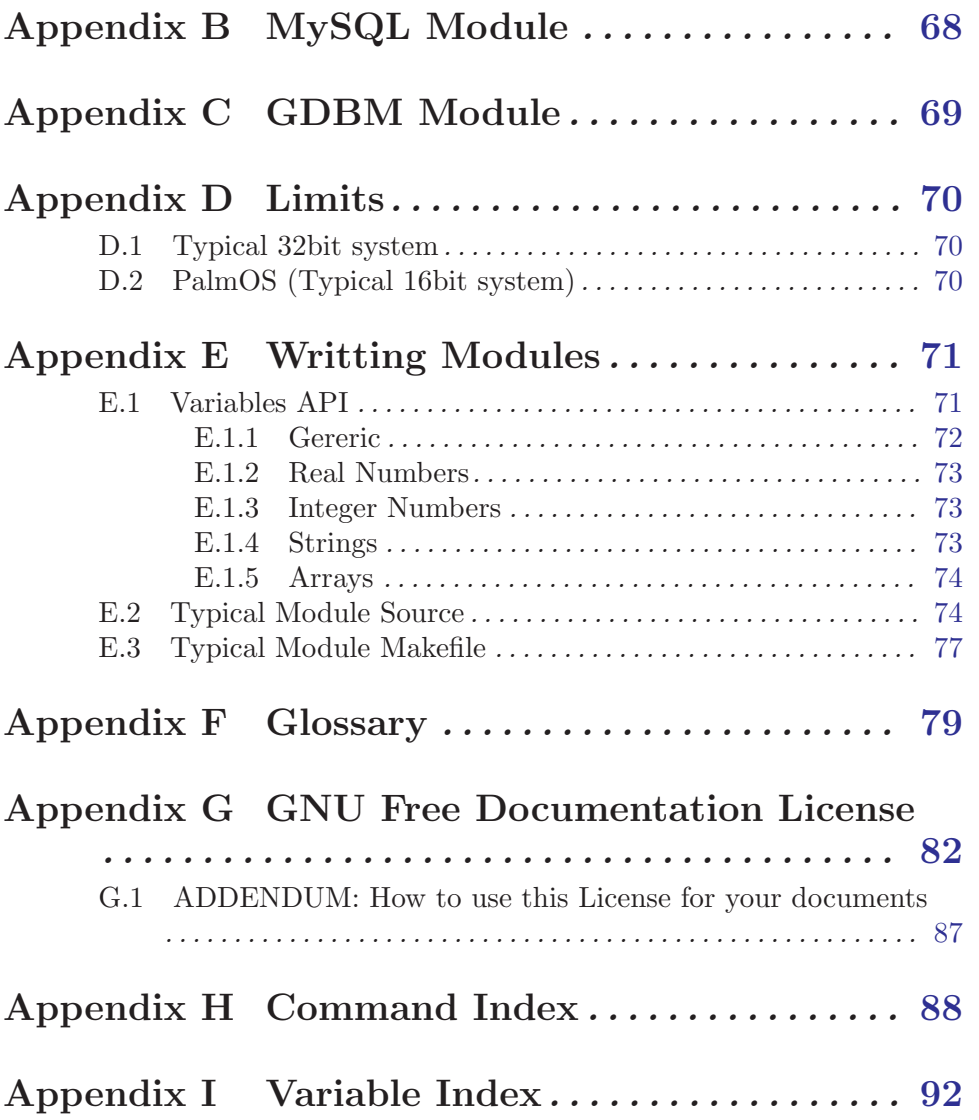

# <span id="page-6-0"></span>1 Introduction

# 1.1 Welcome to SmallBASIC

SmallBASIC (SB) is a simple computer language, featuring a clean interface, strong mathematics and string library. We feel it is an ideal tool for experimenting with simple algorithms, for having fun.

#### 1.1.1 About BASIC

BASIC is a very simple language and it is a perfect tool for calculations or utilities. Its name stands for (B)eginners (A)ll-purpose (S)ymbolic (I)nstruction (C)ode. It was developed by John Kemeny and Thomas Kurtz at Dartmouth College during the middle of 1960, and was one of the most popular languages for several decades.

However, at the last decades it was upgraded to survive on the new programming environments. It was modernized and that was hard required.

In the first upgrade, BASIC was transformed to a structured language. As far, as I known, the first structured BASIC was the QuickBASIC (QB), a Microsoft product. Several structured dialects was followed from other companies.

In the second upgrade, BASIC was transformed to an (almost) object-oriented language. As far, as I known, the first OO BASIC was the VisualBASIC (VB), a Microsoft product. In that stage BASIC was become very problematic, since, Microsoft was introduced ObjectPascal and C++ technologies in a language with very different design and purpose of existance!

Anyway, we strongly disagree with the "new" feautures and the way that are implemented in VB. Every language created for specified purposes, BASIC for beginners, C for lowlevel programming, Prolog for AI, etc. VB it is not object-oriented nor a simple language (anymore), but it is a bad designed mix of other languages.

#### 1.1.2 About SmallBASIC

SmallBASIC was created by Nicholas Christopoulos in May of 2000, to be used as an advanced calculator for his Palm IIIx handheld device. In Jan of 2001, SB moved to the web as an GPL project.

Because SB was designed for that small device (Palm IIIx), and because was small compared to desktop-computer BASICs, it takes the prefix 'Small'.

SB is a structured version of BASIC and includes a lot of new feautures such matrices, algebra functions, powerfull string library, etc. A lot of its feautures does not exists in the most languages, but on the other hand, SB does not supports GUI and other feautures that are common in today languages.

#### <span id="page-7-0"></span>1.1.2.1 Purpose

BASIC is easy to learn and simple to use, and this is the spirit of SB. Instead of other BASIC versions, as VB, our version intent to sucrifice everything in the altar of simplicity. The world is full of languages, SB does not offers something new, but intents to offer what is lost in our days. A simple tool for easy to write programs, an easy way to do some maths and build some scripts.

Our priorities are to build

- An extremly easy learned language.
- An extremly easy to use language.
- An ideal tool for experimenting on programming.
- $\bullet~$  An excellent tool for mathematics.
- An excellent tool for shell-scripts.

#### 1.1.2.2 Cross-platform

Now, SB can run on more platforms than PalmOS, such Linux, DOS, Win32, EBM and VTOS. An mechanism had inserted and porting to different platforms is an easy task. For this reason, SB claims that it is a cross-platform language.

However, SB is based primary on Unix systems. A lot of feautures (for example, Units, C-Modules) does not implemented on other systems yet.

### 1.2 Useful notes for beginners

#### 1.2.1 What we must already know

#### Integer Number

A number that does not have a fractional part.

#### Floating-Point Number

#### Real Number

Often referred to in mathematical terms as real number, this is just a number that can have a fractional part.

#### Numeric Constants

Numeric constants may be entered with any number of digits. For extremly large or small numbers, it is usually more convenient to use scientific notation. In scientific notation, a number is given as a mantissa (a number with one place to the left of the decimal point) times 10 raised to an integer power.

Scientific Notation Examples:

15 is expressed as 1.5\*10^1, is typed as 1.5E+1 150 is expressed as 1.5\*10^2, is typed as 1.5E+2 1500 is expressed as  $1.5*10^{\degree}3$ , is typed as  $1.5E+3$ 1500 is expressed as  $-1.5*10^{\circ}3$ , is typed as  $-1.5E+3$ 0.15 is expressed as  $1.5*10^{\degree}-1$ , is typed as  $1.5E-1$ 

#### Numeric Expressions

Numeric expressions are constructed from numeric constants, variables, and functions using the arithmetic operators for addition  $(+)$ , substraction  $(-)$ , multiplication  $(*)$ , division  $()$  and exponentiation  $(^{\text{-}})$ .

The minus sign (-) can be used either to indicate subtraction or as a unary minus.

The normal hierarchy for evaluating a numeric expression is exponentiation, followed by multiplication and division, and then by addition and subtraction. However, any part of a numeric expression that is enclosed in parenthesis is evaluated first.

In SB more operators are supported. For further reading please see 'Operators' section.

String A datum consisting of a sequence of characters, such as 'I am a string'.

#### String Constants

String constants are the texts enclosed in double quotation marks, like this:

"I am a string constant!"

#### String Expressions

String expressions are constructed from string variables, string constants, and function references using the operation for concatenation  $(+)$  to combine strings. Example:

 $x = "HT" + " THERE!"$ 

In this example, the x is equal to "HI THERE!".

#### Relational Expressions

Relational expressions are most often used in the IF-THEN statement, but may be used anywhere that numeric expressions are allowed. A relational expression has a value of non-zero if it is true and a value of 0 if it is false. Relational operators are performed, from left to right, after all arithmetic operations are completed. The most usual relational operators are:

> Equal to  $(=)$ , Not equal to  $(\le)$ Less than  $(\langle \rangle, \angle)$  Less than or equal to  $(\langle =)$ Greater than (>), Greater than or equal to (>=)

#### Boolean Expressions (also known as Logical Expressions)

Named after the English mathematician Boole.

Logical expressions are used usual with relational expressions. The logical operators are AND, OR and NOT. If true, logical expressions are given a value of non-zero. If false, they are given a value of 0.

A logical expression using AND is true if both its left and right clauses are true. A logical expression using OR is true if either its left or its right, or both, clauses are true.

A logical expression using NOT is true if the following clause it is not true.

Variable A variable is a name which represents a value. Actually the value exists in memory, a variable represent the memory space that holds the value.

<span id="page-9-0"></span>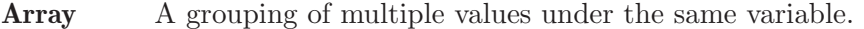

- Keyword In a language, a keyword is a word that has special meaning. Keywords are reserved and may not be used as variable names.
- Statement An important unit of the language
- Command Also, known as build-in procedure

Comment ...

#### Assignment

An expression that changes the value of some variable. The value that you can assign to is called an lvalue. The assigned values are called rvalues.

#### Procedure

## Routine

#### SubRoutine

A specialized group of statements used to encapsulate general or programspecific tasks. SB has a number of built-in procedures, and also allows you to define your own.

In older times those groups of statements was called routines. This is why the 'procedures' are called SUB(routines) in BASIC.

Function A specialized group of statements used to encapsulate general or programspecific tasks. SB has a number of built-in functions, and also allows you to define your own.

> The difference between function and procedure is that, function can return a value and can be used inside expressions. Procedure can't do that.

- Space The character generated by hitting the space bar on the keyboard.
- **Tab** The character generated by hitting the  $\overline{(IAB)}$  key on the keyboard. It usually expands to up to eight or four spaces upon output.

#### Whitespace

A sequence of space, TAB, vertical tab, from-feed, or newline characters occurring inside an input record or a string.

#### 1.2.2 How to read the syntax

- Everything is written inside of  $\lceil \cdot \rceil$  characters are optional values.
- Everything is written inside of { } characters means you must select one of them.
- The symbol  $\mid$  means OR.
- The symbols ... means you can repeat the previous syntax.
- The keywords are written with capital letters.
- The parameters are written with lower letters.
- The keywords with suffix () are functions.
- The parameters with suffix () are arrays.

#### Example  $#1$ :

<span id="page-10-0"></span>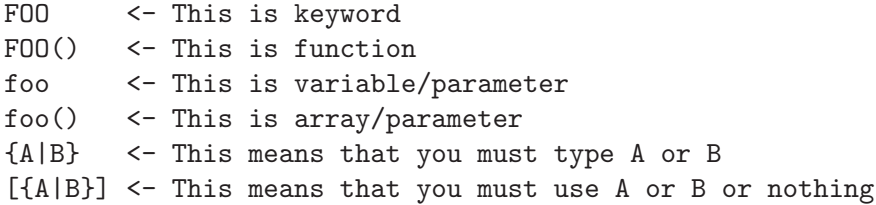

Example #2:

FOO a[, x]

This means that you must give the first parameter (a) but you can use the second (x) only if you want to. But if you want to use the  $(x)$  you must also separate it from  $(a)$  with a comma.

Example #3:

FOO var [{,|;} var2 [...]]

This means that you must use the first parameter. You can also use second parameter but you must separate it with ',' or ';'. You can also repeat the last syntax more times

The following code respects this syntax

```
FOO a
FOO a, b
FOO a; b
FOO a, b; c
FOO a, b, c
FOO a; b; c, d; e, f, g
Example #4:
' Syntax: TEST {1|2}
TEST 1
TEST 2
' Syntax: TEST [HI]
TEST
TEST HI
```
# 1.3 Running SB Interactively

Interactive mode is supported only on console mode (Unix, DOS or Win32 Console). The SmallBASIC is started by typing sbasic. When the SB starts, a prompt appears at which we can run any OS command or starting typing the program.

```
# sbasic
SmallBASIC VERSION 0.9.0
        Copyright (c) 2000-2003 Nicholas Christopoulos
Type 'HELP' for help; type 'BYE' or press Ctrl+C for exit.
* READY *
/home/nikosc>
```
Type the following program, pressing  $\langle$  ENTER) at the end of each program line.

```
10 PRINT "Are you ready"
20 PRINT "to learn BASIC?"
30 END
```
Check the program now to see if there are any typing mistakes. If there are, use  $\langle \overline{up\text{-}arrow} \rangle$ or  $\langle$  down-arrow) to find the previously typed lines. Use  $\langle$  right-arrow) or  $\langle$  left-arrow<sub>i</sub> to move inside the line. Fix the problem and press  $\langle$  ENTER $\rangle$ .

<span id="page-11-0"></span> $\sqrt{2\pi}$ 

✡ ✠

When you are ready to see the program in action, type  $CLS(\overline{ENTER})$ . The screen will be cleared.

 $\sqrt{2\pi}$ 

✡ ✠

 $\sqrt{2\pi}$ 

Now, type  $RUN\langle ENTER\rangle$ .

/home/nikosc> run Are you ready to learn BASIC? \* DONE \* /home/nikosc>

Now, type  $LIST \langle ENTER \rangle$  to see your program lines.

```
/home/nikosc> list
  10: PRINT "Are you ready"
  20: PRINT "to learn BASIC?"
  30: END
/home/nikosc>
```
This is the simpliest way to run SB, usefull when we want to do some temporary calculations. It is also give us a taste of the old times.

 $\overline{\phantom{a}}$   $\overline{\phantom{a}}$   $\overline{\$ 

# 1.4 Running SB

The usual way is type our program to an editor and save that in a file. Typically an SB program file must be terminated with '.sb' or '.bas'. That helps the OS to understand the type of the file.

<span id="page-12-0"></span>Create a file with an editor like joe, kate or EDIT. Give to them a name, for example 'myprog.sb'. Type some commands like our previous example, save it and exit from the editor. Now, run SB by using the file-name as parameter.

 $\sqrt{2\pi}$ 

✡ ✠

 $\sqrt{2\pi}$ 

✡ ✠

```
# sbasic -q myprog.sb
Hello, world!
#
```
The -q option tells to SB to be quite.

There are also more advanced ways to run a program with SB. For example, type a program that prints out SB commands!

myprog.sb

PRINT "PRINT 3/4"

Now, run it by using | (pipe) symbol.

# sbasic -q myprog.sb | sbasic -q 0.75 #

We did something very simple. The first sbasic runs the 'myprog.sb', this program prints out the PRINT 3/4 text. The second sbasic was execute the result of the first sbasic which was the code PRINT 3/4.

### 1.4.1 Unix script executables

In Unices we can create script executables. Those script are working similar to the common executables.

 $\sqrt{2\pi}$ 

✡ ✠

We need only two things.

a) A line at the beginning of our program

#!/usr/bin/sbasic -q

b) And sets the executable attribute of the file

# chmod 0777 myprog.sb

Now we can run it as usual.

```
# ./myprog.sb
Hello, world!
#
```
We can find more on scripts, paths and Unix attributes on Unix manuals.

# <span id="page-13-0"></span>2 The language

This chapter documents language structure.

### 2.1 Constants and Variables

- All user variables (include arrays) are 'Variant'. That means the data-type is invisible to user.
- User-defined data types are not allowed.
- Arrays are always dynamic, even if you had declared their size, with dynamic size and type of elements.

However, SmallBASIC uses, internally, 4 data-types

- 1. Integer (32bit)
- 2. Real (64bit)
- 3. String (<32KB on 16bit / 2GB on 32bit)
- 4. Array (~2970 elements on 16bit / ~50M elements on 32bit)

Convertions between those types are performed internaly. In anycase there are functions for the user to do it manualy.

#### 2.1.1 Variable names

Variable names can use any alphanumeric characters, extended characters (ASCII codes 128-255 for non-English languages) the symbol  $\cdot$ , and the symbol  $\hat{ }$ .

The first character of the name cannot be a digit nor a '\$'.

#### 2.1.2 About the dollar-symbol

The symbol '\$' is supported for compatibility. Since in SmallBASIC there are no data-types its use is meaningless.

The dollar in function names will be ignored

The dollar in variable names will be count as part of the name (that means v and  $\sqrt{s}$  are two different variables). It can be used only as the last character of the name, and only one allowed.

The dollar in system variables names will be ignore it (that means COMMAND and COM-MAND\$ is the same)

Example of variable names:

abc, a\_c, \_bc, ab2c, abc\$ -> valid names 1cd, a\$b, \$abc -> invalid names

#### <span id="page-14-0"></span>2.1.3 Integers

This is the default data type. You can declare integers in decimal, hexadecimal, octal and binary form.

```
x = 256 '
x = 0x100 ' Hexadecimal form 1
x = &h100 ' Hexadecimal form 2
x = 00400 ' Octal form 1
x = \&0400 ' Octal form 2
x = 0b111 ' Binary form 1
x = &b111 ' Binary form 2
```
### 2.1.4 Reals

Any number which out-bounds the limits or an 'integer' or had decimal digits will be converted automatically to real.

 $x = .25$  $x = 1.2$ 

Reals can be also written by using scientific notation. 1E+2 or 1E-+2, 5E–2, 2.6E-0.25, etc

#### 2.1.5 Strings

Strings may be appended to one another using the + operator.

```
b = "Hello, " + "world!"
```
#### 2.1.6 Constants

Constant variables can be declared by using the keyword CONST

CONST  $my$ -pi = 3.14

### 2.2 System Variables

System variables, are constant variables for the programmer. Those variables get values or modified at run-time by the SB's subsystem.

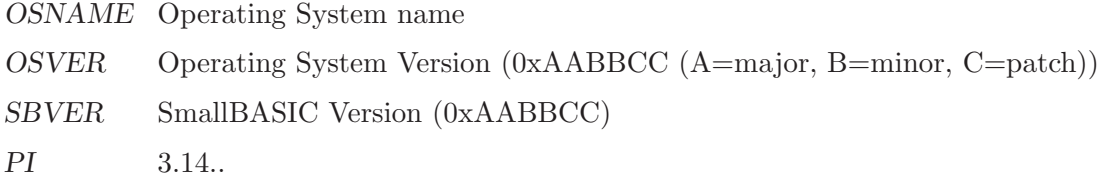

<span id="page-15-0"></span>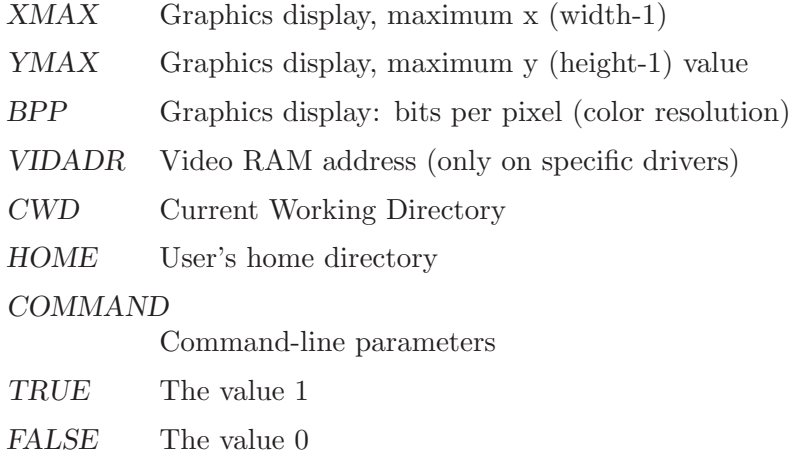

# 2.3 Operators

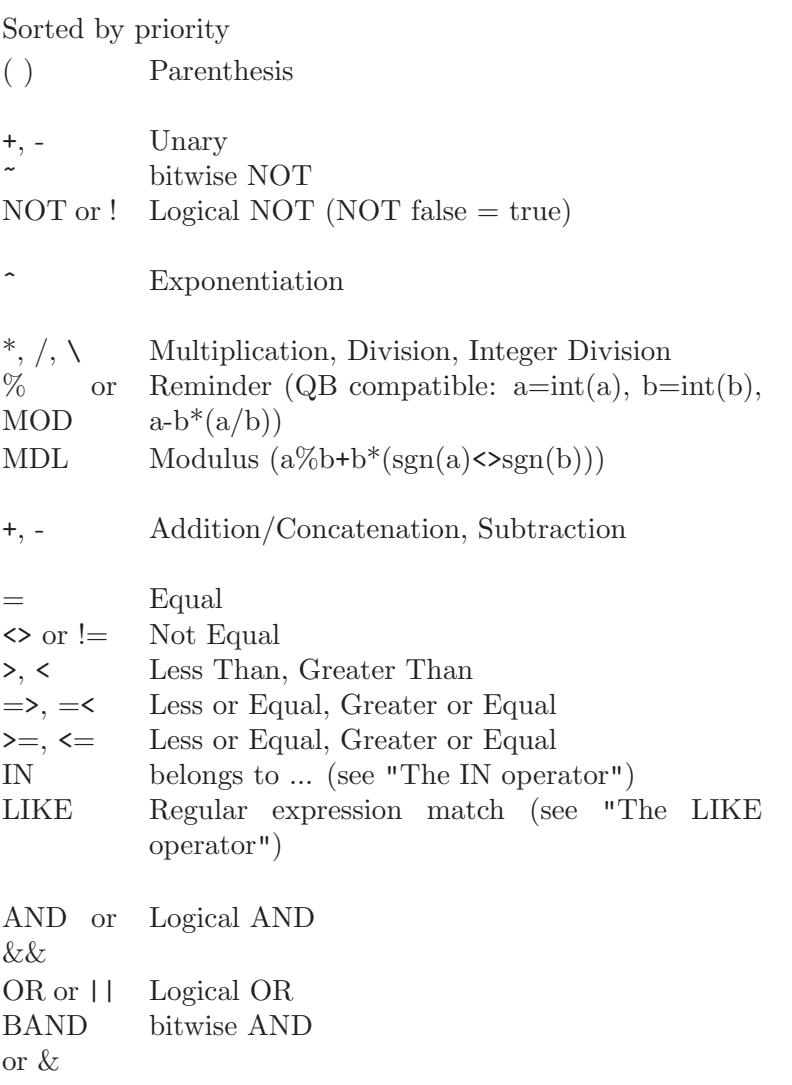

<span id="page-16-0"></span>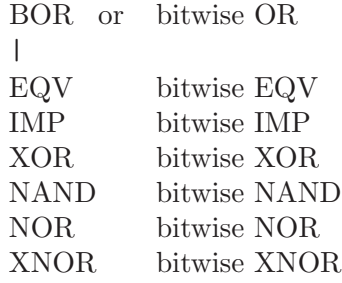

# 2.4 Special Characters

&h or  $0x$ Prefix for hexadecimal constant (0x1F, &h3C) &o or 0o Prefix for octal constant (0o33, &o33) &b or  $\begin{array}{c} 0b \\ \text{i}, \text{j} \end{array}$ Prefix for binary constant (0b1010, &b1110) Array definition (function  $ARRAY()$ ) (\$1) << Appends to an array (command APPEND) (\$1)  $+$  Increase a value by 1 (x = x + 1) (\$1) - Decrease a value by  $1 (x = x - 1)$  (\$1) p= Another LET macro (x = x p ...). Where p any character of  $-\frac{1}{\sqrt{\frac{8}{x}}}}$ : Separates commands typed on the same line & Join code lines (if its the last character of the line). The result line its must not exceed the max. line size. # Meta-command (if its the first character of the line) or prefix for file handle @ The 'at' symbol can by used instead of BYREF (\$1) ' Remarks

\$1 Pseudo operators. These operators are replaced by compiler with a command or an expression.

# 2.5 The OPTION keyword

#### **OPTION** keyword parameters [Statement]

This special command is used to pass parameters to the SB-environment. There are two styles for that, the run-time (like BASE) which can change the value at run-time, and the compile-time (like PREDEF) which used only in compile-time and the value cannot be changed on run-time.

### 2.5.1 Run-Time

#### **OPTION** BASE lower-bound [Statement]

The OPTION BASE statement sets the lowest allowable subscript of arrays to lowerbound. The default is zero. The OPTION BASE statement can be used in any place in the source code but that is the wrong use of this except if we have a good reason.

<span id="page-17-0"></span>In most cases the OPTION BASE must declared at first lines of the program before any DIM declaration.

**OPTION** MATCH {PCRE [CASELESS] | SIMPLE} [Statement] Sets as default matching algorithm to  $(P)$ erl- $(C)$ ompatible  $(R)$ egular  $(E)$ xpressions library or back to simple one. Matching-algorithm is used in LIKE and FILES.

PRCE works only in systems with this library and it must be linked with. Also, there is no extra code on compiler which means that SB compiles the pattern everytime it is used.

### 2.5.2 Compile-Time

#### **OPTION** PREDEF parameter [Statement]

Sets parameters of the compiler. Where parameter

'QUITE' Sets the quite flag (-q option)

'COMMAND cmdstr'

Sets the COMMAND\$ string to cmdstr (useful for debug reasons)

#### 'GRMODE [widthxheight[xbpp]]'

Sets the graphics mode flag (-g option) or sets the prefered screen resolution. Example: (Clie HiRes)

OPTION PREDEF GRMODE 320x320x16

#### 'TEXTMODE'

Sets the text mode flag (-g- option)

'CSTR' Sets as default string style the C-style special character encoding  $(\'')$ 

# 2.6 Meta-commands

#### $\#!...$  [Macro]

Used by Unix to make source runs as a script executable

#### $\#$ **sec:** section-name [Macro]

Used internally to store the section name. Sections names are used at limited OSes like PalmOS for multiple 32kB source code sections. With a few words **DO NOT USE** IT!

#### $\#\text{inc: file}$  [Macro]

Used to include a SmallBASIC source file into the current BASIC code

#### $\#\text{unit-path: } path$  [Macro]

Used to setup additional directories for searching for unit-files This meta does nothing more than to setting up the environment variable SB UNIT PATH. Directories on Unix must separated by  $\cdot$ : and on DOS/Windows by  $\cdot$ ;

#### Examples

```
...
#inc:"mylib.bas"
...
MyLibProc "Hi"
```
# 2.7 Arrays and Matrices

Define a 3x2 matrix

A = [11, 12; 21, 22; 31, 32]

That creates the array

| 11 12 |  $| 21 22 | = A$ | 31 32 |

The comma used to separate column items; the semi-colon used to separate rows. Values between columns can be omitted.

A = [ ; ; 1, 2 ; 3, 4, 5]

This creates the array

| 0 0 0 |  $| 1 2 0 | = A$ | 3 4 5 | Supported operators: Add/sub:  $B = [1, 2; 3, 4]: C = [5, 6; 7, 8]$  $A = B + C$  $C = A - B$ Equal: bool=(A=B) Unary:  $A2 = -A$ Multiplication:  $A = [1, 2; 3, 4]: B = [5; 6]$  $C = A * B$  $D = 0.8 * A$ Inverse:  $A = [1, -1, 1; 2, -1, 2; 3, 2, -1]$ ? INVERSE(A) Gauss-Jordan: ? "Solve this:" ?  $" 5x - 2y + 3z = -2"$ ?  $" -2x + 7y + 5z = 7"$ ? "  $3x + 5y + 6z = 9$ "

<span id="page-19-0"></span>?  $A = [5, -2, 3; -2, 7, 5; 3, 5, 6]$  $B = [-2; 7; 9]$  $C = LinEqn(A, B)$ ?  $"[x; y; z] = "$ ; C

There is a problem with 1 dimension arrays, because 1-dim arrays does not specify how SmallBASIC must see them.

```
DIM A(3)| 1 2 3 | = A
or
| 1 |
| 2 | = A| 3 |
```
And because this is not the same thing. (ex. for multiplication) So the default is columns

DIM  $A(3)$  ' or  $A(1,3)$ 

 $| 1 2 3 | = A$ 

For vertical arrays you must declare it as 2-dim arrays Nx1

DIM A(3,1)

```
| 1 |
| 2 | = A| 3 |
```
# 2.8 Nested arrays

Nested arrays are allowed

```
A = [[1,2], [3,4]]B = [1, 2, 3]C = [4, 5]B(2) = Cprint B
```
This will be printed

 $[1, 2, [4, 5], 3]$ 

You can access them by using a second (or third, etc) pair of parenthesis.

```
B(2)(1) = 16print B(2)(1)Result:
   16
```
### <span id="page-20-0"></span>2.9 The operator IN

IN operator is used to compare if the left-value belongs to right-value.

```
' Using it with arrays
print 1 in [2,3] :REM FALSE
print 1 in [1,2] :REM TRUE
print "b" in ["a", "b", "c"] :REM TRUE
...
' Using it with strings
print "na" in "abcde" :REM FALSE
print "cd" in "abcde" :REM TRUE
...
' Using it with number (true only if left = right)
print 11 in 21 :REM FALSE
print 11 in 11 :REM TRUE
...
' special case
' auto-convert integers/reals
print 12 in "234567" :REM FALSE
print 12 in "341256" :REM TRUE
```
## 2.10 The operator LIKE

LIKE is a regular-expression operator. It is compares the left part of the expression with the pattern (right part). Since the original regular expression code is too big (for handhelds), I use only a subset of it, based on an excellent old stuff by J. Kercheval (match.c, publicdomain, 1991). But there is an option to use PCRE (Perl-Compatible Regular Expression library) on systems that is supported (Linux); (see OPTION).

The same code is used for filenames (FILES(), DIRWALK) too.

In the pattern string:

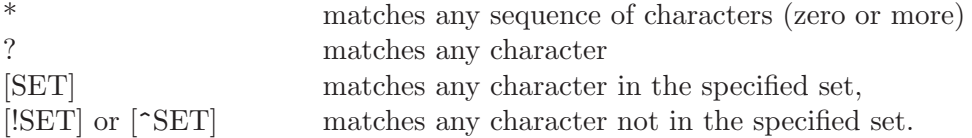

A set is composed of characters or ranges; a range looks like character hyphen character (as in 0-9 or A-Z).  $[0-9a-zA-Z]$  is the minimal set of characters allowed in the [..] pattern construct.

To suppress the special syntactic significance of any of ' $\lceil$ \*?!^-\', and match the character exactly, precede it with a  $\vee$ .

? "Hello" LIKE "\*[oO]" : REM TRUE ? "Hello" LIKE "He??o" : REM TRUE ? "Hello" LIKE "hello" : REM FALSE ? "Hello" LIKE "[Hh]\*" : REM TRUE

# <span id="page-21-0"></span>2.11 The pseudo-operator <<

This operator can be used to append elements to an array.

 $A \leq 1$  $A \leq 2$ A << 3 ? A(1)

# 2.12 Subroutines and Functions

Syntax of procedure (SUB) statements

```
SUB name [([BYREF] par1 [, ...[BYREF] parN)]]
       [LOCAL var[, var[, ...]]]
       [EXIT SUB]
       ...
     END
Syntax of function (FUNC) statements
```

```
FUNC name[([BYREF] par1 [, ...[BYREF] parN)]]
  [LOCAL var[, var[, ...]]]
  [EXIT FUNC]
  ...
  name=return-value
END
```
On functions you must use the function's name to return the value. That is, the functionname acts like a variable and it is the function's returned value.

The parameters are 'by value' by default. Passing parameters by value means the executor makes a copy of the parameter to stack. The value in caller's code will not be changed.

Use BYREF keyword for passing parameters 'by reference'. Passing parameters by reference means the executor push the pointer of variable into the stack. The value in caller's code will be the changed.

```
' Passing 'x' by value
SUB F(x)x=1END
x=2F x
? x:REM displays 2
' Passing 'x' by reference
SUB F(BYREF x)
  x=1END
```
x=2 F x ? x:REM displays 1

You can use the symbol ' $\mathcal{C}'$  instead of BYREF. There is no difference between  $\mathcal{C}$  and BYREF.

```
SUB F(@x)
 x=1
```
END

On a multi-section (PalmOS) applications sub/funcs needs declaration on the main section.

```
#sec:Main
declare func f(x)#sec:another section
func f(x)...
end
```
Use the LOCAL keyword for local variables. LOCAL creates variables (dynamic) at routine's code.

```
SUB MYPROC
  LOCAL N:REM LOCAL VAR
 N=2? N:REM displays 2
END
N=1:REM GLOBAL VAR
MYPROC
```
? N:REM displays 1

You can send arrays as parameters.

When using arrays as parameters its better to use them as BYREF; otherwise their data will be duplicated in memory space.

```
SUB FBR(BYREF tbl)
  ? FRE(0)
  ...
END
SUB FBV(tbl)
  ? FRE(0)
  ...
END
' MAIN
DIM dt(128)
...
? FRE(0)
```

```
FBR dt
? FRE(0)
FBV dt
? FRE(0)
```
Passing & returning arrays, using local arrays.

```
func fill(a)
  local b, i
  dim b(16)
  for i=0 to 16
    b(i)=16-a(i)next
  fill=b
end
DIM v()
v = \text{fill}(v)
```
# 2.13 Single-line Functions

There is also an alternative FUNC/DEF syntax (single-line functions). This is actually a macro for compatibility with the BASIC's DEF FN command, but quite usefull.

Syntax:

```
FUNC name[(par1[,...])] = expression
or
DEF name[(par1[,...]] = expression
DEF MySin(x) = SIN(x)? MySin(pi/2)
```
# 2.14 Nested procedures and functions

One nice feauture, are the nested procedures/functions. The nested procedures/functions are visible only inside the "parent" procedure/function.

There is no way to access a global procedure with the same name of a local... yet...

```
FUNC f(x)Rem Function: F/F1()
    FUNC f1(x)Rem Function: F/F1/F2()
       FUNC f2(x)f2 = cos(x)END
        f1 = f2(x)/4END
    Rem Function: F/F3()
```

```
FUNC f3
        f3=f1(pi/2)
    END
REM
? f1(pi) : REM OK
? f2(pi) : REM ERROR
f = x + f1(pi) + f3: REM OK
END
```
# 2.15 Units (SB libraries)

\* Linux ONLY for now \*

Units are a set of procedures, functions and/or variables that can be used by another SB program or SB unit. The main section of the unit (commands out of procedure or function bodies) is the initialization code.

A unit declared by the use of UNIT keyword.

UNIT MyUnit

The functions, procedure or variables which we want to be visible to another programs must be declared with the EXPORT keyword.

```
UNIT MyUnit
EXPORT MyF
...
FUNC MyF(x)
...
END
```
\* Keep file-name and unit-name the same. That helps the SB to automatically recompile the required units when it is needed.

To link a program with a unit we must use the IMPORT keyword.

```
IMPORT MyUnit
```
To access a member of a unit we must use the unit-name, a point and the name of the member.

```
IMPORT MyUnit
     ...
     PRINT MyUnit.MyF(1/1.6)
Full example:
file my_unit.bas:
```
UNIT MyUnit

EXPORT F, V

REM a shared function FUNC  $F(x)$ 

```
F = x * xEND
     REM a non-shared function
     FUNC I(x)I = x+xEND
     REM Initialization code
     V="I am a shared variable"
     L="I am invisible to the application"
     PRINT "Unit 'MyUnit' initialized :)"
file my app.bas:
     IMPORT MyUnit
```
PRINT MyUnit.V PRINT MyUnit.F(2)

# 2.16 The pseudo-operators  $\pm\frac{1}{\sqrt{p}}$

The ++ and – operators are used to increase or decrease the value of a variable by 1.

 $x = 4$  $x$  + : REM  $x$  <-  $x$  + 1 = 5  $x$  -- : REM  $x \leftarrow x - 1 = 4$ 

The generic p= operators are used as in C Where p any character of  $-\frac{1}{\sqrt{\epsilon}}\sqrt{\epsilon}$ 

 $x$  += 4 : REM  $x$  <-  $x$  + 4  $x * = 4 : REM x < - x * 4$ 

All these pseudo-operators are not allowed inside of expressions

 $y = x$  ++ ' ERROR  $z = (y+=4)+5$  ' ALSO ERROR

# 2.17 The USE keyword

This keyword is used on specific commands to passing a user-defined expression.

Example:

SPLIT  $s,$  ", v USE TRIM $(x)$ 

In that example, every element of  $V()$  will be 'trimmed'.

Use the x variable to specify the parameter of the expression. If the expression needs more parameter, you can use also the names y and z

# 2.18 The DO keyword

This keyword is used to declare single-line commands. It can be used with WHILE and FOR-family commands.

Example:

FOR f IN files("\*.txt") DO PRINT f ... WHILE i < 4 DO i ++

Also, it can be used by IF command (instead of THEN), but is not suggested.

# <span id="page-27-0"></span>3 Programming Tips

Programmers must use clean and logical code. Weird code may be faster but it is not good.

# 3.1 Using LOCAL variables

When a variable is not declared it is by default a global variable. A usual problem is that name may be used again in a function or procedure.

```
FUNC F(x)FOR i=1 TO 6
    ...
  NEXT
END
FOR i=1 TO 10
  PRINT F(i)
NEXT
```
In this example, the result is a real mess, because the i of the main loop will always (except the first time) have the value 6!

This problem can be solved if we use the LOCAL keyword to declare the i in the function body.

```
FUNC F(x)LOCAL i
  FOR i=1 TO 6
    ...
  NEXT
END
FOR i=1 TO 10
  PRINT F(i)
NEXT
```
It is good to declare all local variables on the top of the function. For compatibility reasons, the func./proc. variables are not declared as 'local' by default. That it is WRONG but as I said ... compatibility.

# 3.2 Loops and variables

When we write loops it is much better to initialize the counters on the top of the loop instead of the top of the program or nowhere.

```
i = 0REPEAT
  ...
  i = i + 1
```
<span id="page-28-0"></span>UNTIL  $i > 10$ 

Initializing the variables at the top of the loop, can make code better readable, and can protect us from usual pitfalls such as forgeting to giving init value or re-run the loop without reset the variables.

# 3.3 Loops and expressions

FOR-like commands are evaluate the 'destination' everytime. Also, loops are evaluate the exit-expression everytime too.

```
FOR i=0 TO LEN(FILES("*.txt"))-1
    PRINT i
NEXT
```
In that example the 'destination' is the LEN(FILES("\*.txt"))-1 For each value of i the destination will be evaluated. That is WRONG but it is supported by BASIC and many other languages.

So, it is much better to be rewritten as

```
idest=LEN(FILES("*.txt"))-1
FOR i=0 TO idest
    PRINT i
NEXT
```
Of course, it is much faster too.

# <span id="page-29-0"></span>4 Commands

REM comment [Statement]

Adds explanatory text to a program listing. comment commentary text, ignored by BASIC.

Instead of the keyword we can use the symbol ' or the  $\#$ . The  $\#$  can be used as remarks only if its in the first character of the line.

Example:

' That text-line is just a few remarks ... REM another comment ... # one more comment

#### **LET**  $var = expr$  [Statement]

Assigns the value of an expression to a variable. The LET is optional.

var A valid variable name.

expr The value assigned to variable.

Example:

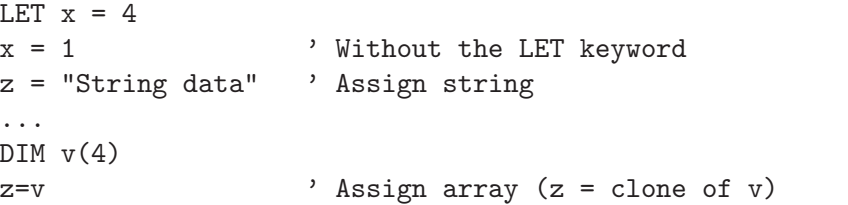

 $\textbf{CONST}$  name = expr [Statement]

Declares a constant.

name An identifier that follows the rules for naming BASIC variables.

expr An expression consisting of literals, with or without operators, only.

Example:

COSNT G = 6.67259E-11

DIM var([lower TO] upper [, ...]) [, ...] [Statement] The DIM statement reserves space in computer's memory for arrays. The array will have (upper-lower)+1 elements. If the *lower* is not specified, and the **OPTION BASE** hasn't used, the arrays are starting from 0.

Example:

REM One dimension array of 7 elements, starting from 0  $DIM A(6)$ ... REM One dimension array of 6 elements, starting from 1 DIM A(1 TO 6)

... REM Three dimension array DIM A(1 TO 6, 1 TO 4, 1 TO 8) ... REM Allocating zero-length arrays:  $DIM Z()$ ... IF LEN(Z)=0 THE APPEND Z, "The first element"

#### LABEL name [Statement]

Defines a label. A label is a mark at this position of the code.

There are two kinds of labels, the 'numeric' and the 'alphanumeric'.

'Numeric' labels does not needed the keyword LABEL, but 'alphanumeric' does.

Example:

1000 ? "Hello" ... LABEL AlphaLabel: ? "Hello" ... GOTO 1000 GOTO AlphaLabel

#### GOTO label [Statement]

Causes program execution to branch to a specified position (label).

#### GOSUB label [Statement]

Causes program execution to branch to the specified label; when the RETURN command is encountered, execution branches to the command immediately following the most recent GOSUB command.

#### RETURN [Statement]

Execution branches to the command immediately following the most recent GOSUB command.

... GOSUB my\_routine PRINT "RETURN sent me here" ... LABEL my\_routine PRINT "I am in my routine" RETURN

#### ON GOTO|GOSUB label1 [, ..., labelN] [Statement]

Causes BASIC to branch to one of a list of labels.

expr A numeric expression in the range 0 to 255. Upon execution of the ON...GOTO command (or ON...GOSUB), BASIC branches to the nth item in the list of labels that follows the keyword GOTO (or GOSUB).

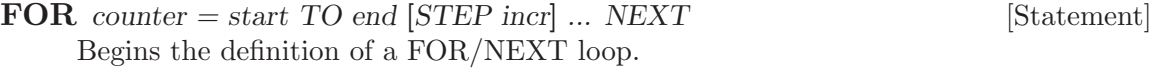

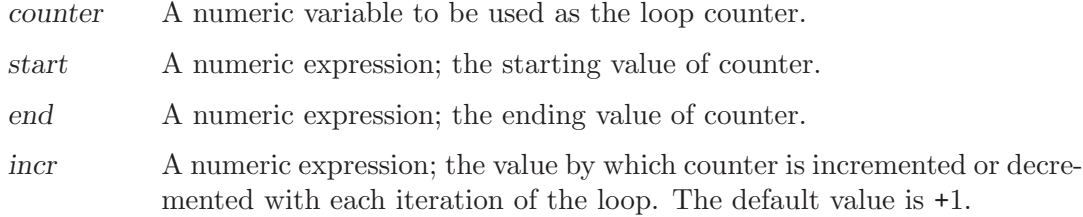

BASIC begins processing of the FOR/NEXT block by setting counter equal to start. Then, if 'incr' is positive and counter is not greater than end, the commands between the FOR and the NEXT are executed.

When the NEXT is encountered, counter is increased by 'incr', and the process is repeated. Execution passes to the command following the NEXT if counter is greater than end.

If increment is negative, execution of the FOR/NEXT loop is terminated whenever counter becomes less than end.

FOR/NEXT loops may be nested to any level of complexity, but there must be a NEXT for each FOR.

Example:

FOR C=1 TO 9 PRINT C NEXT

FOR element IN array ... NEXT [Statement]

Begins the definition of a FOR/NEXT loop.

element A variable to be used as the copy of the current element.

array An array expression

The commands-block will repeated for LEN(array) times. Each time the 'element' will holds the value of the current element of the array.

FOR/NEXT loops may be nested to any level of complexity, but there must be a NEXT for each FOR.

Example:

```
A=[1,2,3]
FOR E IN A
    PRINT E
NEXT
...
' This is the same with that
A = [1, 2, 3]FOR I=LBOUND(A) TO UBOUND(A)
    E=A(I)PRINT E
NEXT
```
#### WHILE expr ... WEND [Statement]

Begins the definition of a WHILE/WEND loop.

expr An expression

BASIC starts by evaluating expression. If expression is nonzero (true), the next command is executed. If expression is zero (false), control passes to the first command following the next WEND command.

When BASIC encounters the WEND command, it reevaluates the expression parameter to the most recent WHILE. If that parameter is still nonzero (true), the process is repeated; otherwise, execution continues at the next command.

WHILE/WEND loops may be nested to any level of complexity, but there must be a WEND for each WHILE.

Example:

```
C=1WHILE C<10
   PRINT C
    C=C+1WEND
...
' This is the same with that
FOR C=1 TO 9
    PRINT C
NEXT
```
REPEAT ... UNTIL expr [Statement]

Begins the definition of a REPEAT/UNTIL loop.

expr An expression

BASIC starts executing the commands between the REPEAT and UNTIL commands. When BASIC encounters the UNTIL command, it evaluates the expression parameter. If that parameter is zero (false), the process will be repeated; otherwise, execution continues at the next command.

REPEAT/UNTIL loops may be nested to any level of complexity, but there must be an UNTIL for each REPEAT.

Example:

```
C=1REPEAT
    PRINT C
    C = C + 1UNTIL C=10
...
' This is the same with that
FOR C=1 TO 9
    PRINT C
NEXT
```
Syntax:

```
IF expression1 [THEN]
    .
    . [commands]
    .
[ [ELSEIF | ELIF] expression2 [THEN]
    .
    . [commands]
    .
]
[ELSE
    .
      . [commands]
    .
]
{ ENDIF | FI }
```
Block-style IF.

Causes BASIC to make a decision based on the value of an expression.

expression An expression; 0 is equivalent to FALSE, while all other values are equivalent to TRUE.

commands

One or more commands.

Each expression in the IF/ELSEIF construct is tested in order. As soon as an expression is found to be TRUE, then its corresponding commands are executed. If no expressions are TRUE, then the commands following the ELSE keyword are executed. If ELSE is not specified, then execution continues with the command following the ENDIF.

IF, ELSE, ELSEIF, and ENDIF must all be the first keywords on their respective lines.

THEN is optional, but if its defined it must be the last keyword on its line; if anything other than a comment follows on the same line with THEN, BASIC thinks it's reading a single-line IF/THEN/ELSE construct.

IF blocks may be nested.

Example:

```
x=1IF x=1 THEN
    PRINT "true"
ELSE
    PRINT "false"
ENDIF
...
' Alternate syntax:
x=1
```
 $IF \dots$  [Statement]

IF x=1 PRINT "true" ELSE PRINT "false" FI

Single-line IF.

#### Syntax:

```
IF expression THEN [num-label]|[command] [ELSE [num-label]|[command]]
Causes BASIC to make a decision based on the value of an expression.
```
- expression An expression; 0 is equivalent to FALSE, while all other values are equivalent to TRUE.
- command Any legal command or a numeric label. If a number is specified, it is equivalent to a GOTO command with the specified numeric-label.

Example:

' Single-line IF  $x=1$ IF x=1 THEN PRINT "true" ELSE PRINT "false" ... IF x=1 THEN 1000 ... 1000 PRINT "true"

#### IF (expression, true-value, false-value) [Function]

Returns a value based on the value of an expression.

Example:

```
x=0PRINT IF(x<>0,"true","false") : REM prints false
```
# END [error] [Statement]

STOP [error] [Statement]

Terminates execution of a program, closes all files opened by the program, and returns control to the operating system.

error A numeric expression.

The error is the value which will returned to operating system; if its not specified the BASIC will return 0.

DOS/Windows The 'error' value is very well known as ERRORLEVEL value.

#### RESTORE label [Statement]

Specifies the position of the next data to be read.

label A valid label.

#### $\bf{READ}$  var[, var ...]  $[\text{Command}]$

Assigns values in DATA items to specified variables.

var Any variable.

Unless a RESTORE command is executed, BASIC moves to the next DATA item with each READ assignment. If BASIC runs out of DATA items to READ, an run-time error occurs.

Example:

```
FOR c=1 TO 6
    READ x
    PRINT x
NEXT
...
DATA "a,b,c", 2
DATA 3, 4
DATA "fifth", 6
```
 $\textbf{DATA} \text{ constant1 } [\text{,} \text{constant2}]...$  [Statement]

Stores one or more constants, of any type, for subsequent access via READ command.

DATA commands are nonexecutable statements that supply a stream of data constants for use by READ commands. All the items supplied by all the DATA commands in a program make up one continuous "string" of information that is accessed in order by your program's READ commands.

Example:

```
RESTORE MyDataBlock
FOR I=1 TO 3
    READ v
    PRINT v
NEXT
END
...
LABEL MyDataBlock
DATA 1,2,3
```
*var***[,** *var***],** *war***]] [Statement]** 

var Any variable.

Deallocates the memory used by the specified arrays or variables. After that these variables turned to simple integers with zero value.

Example:

DIM x(100) ... PRINT FRE(0) ERASE x PRINT FRE(0) PRINT x(1):REM ERROR
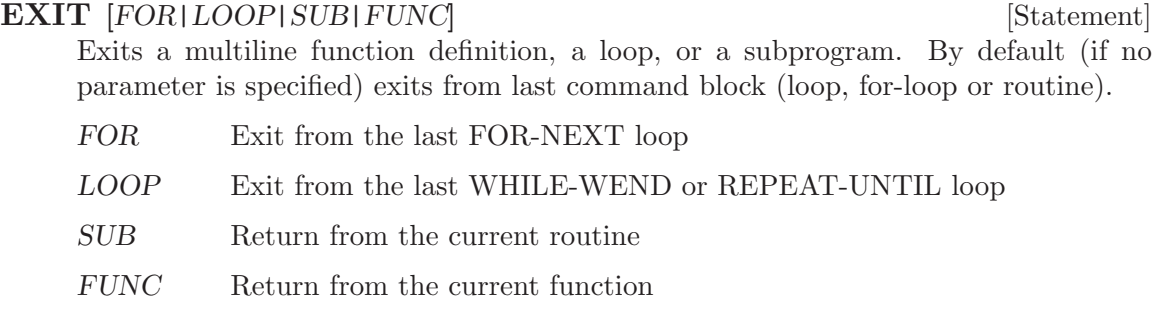

### **LEN**  $(x)$  [Function]

x Any variable.

If  $x$  is a string, returns the length of the string. If  $x$  is an array, returns the number of the elements. If x is an number, returns the length of the  $STR(x)$ .

### **EMPTY**  $(x)$  [Function]

x Any variable.

If x is a string, returns true if the  $len(x)$  is 0. If x is an integer or a real returns true if the  $x = 0$ . If x is an array, returns true if x is a zero-length array (array without elements).

### **ISARRAY** (x) [Function]

x Any variable.

Returns true if the x is an array.

### **ISNUMBER** (x) [Function]

x Any variable.

Returns true if the x is a number (or it can be converted to a number)

Example:

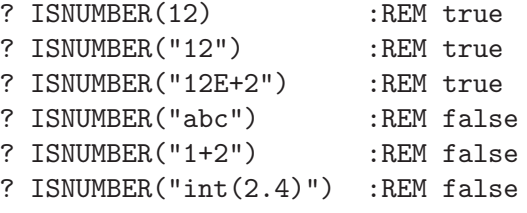

### **ISSTRING**  $(x)$  [Function]

x Any variable.

Returns true if the x is a string (and cannot be converted to a number) Example:

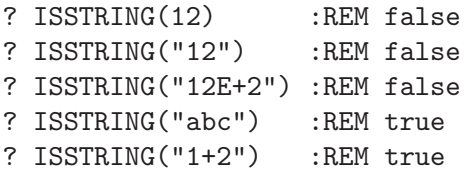

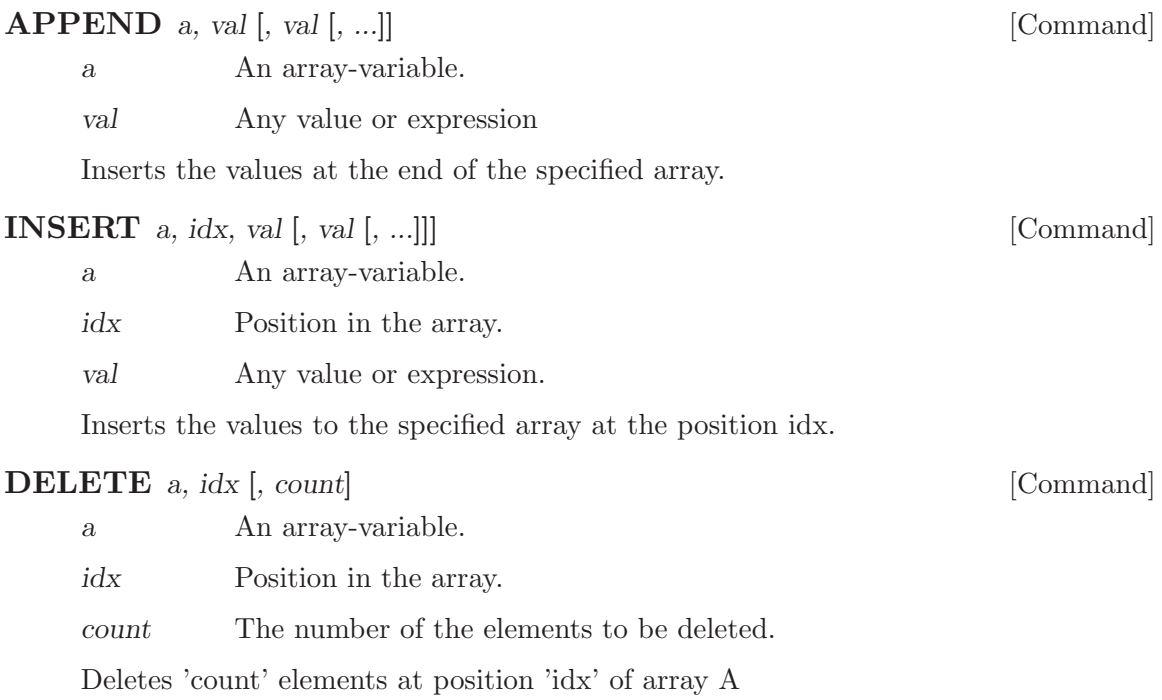

# 5 System

FRE  $(x)$  [Function]

Returns system information

Where x:

QB-standard:

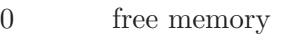

- -1 largest block of integers
- -2 free stack
- -3 largest free block

Our standard (it is optional for now):

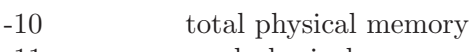

- -11 used physical memory
- -12 free physical memory

Optional-set  $#1$ :

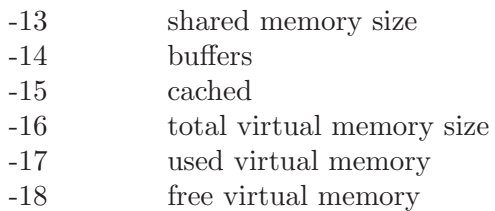

Optional-set #2:

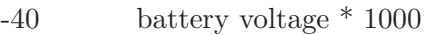

- -41 battery percent
- -42 critical voltage value (\*1000)
- -43 warning voltage value (\*1000)

The optional values will returns 0 if are not supported.

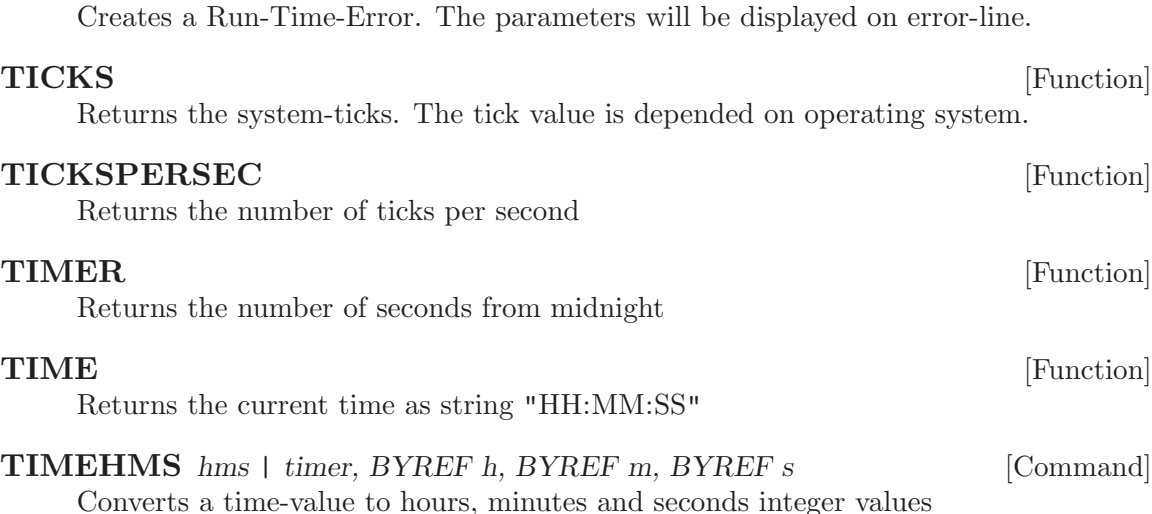

 $\begin{bmatrix} \textbf{RTE} \end{bmatrix}$  [Command] [Command]

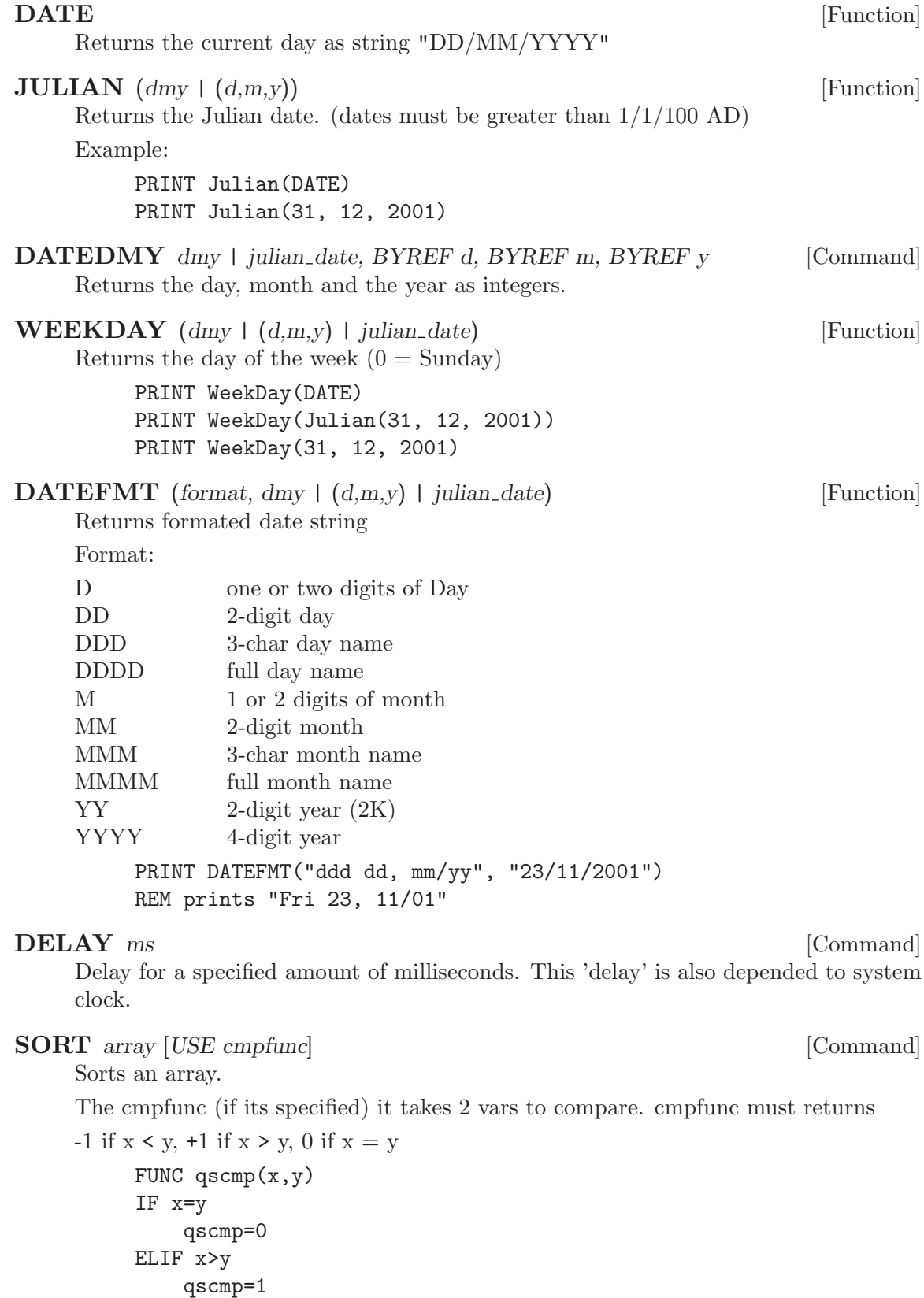

```
ELSE
    qscmp=-1
ENDIF
END
...
DIM A(5)FOR i=0 TO 5
    A(i)=RNDNEXT
SORT A USE q\text{scmp}(x,y)
```
**SEARCH** A, key, BYREF ridx [USE cmpfunc] [Command]

Scans an array for the key. If key is not found the SEARCH command returns (in ridx) the value  $(LBOUND(A)-1)$ . In default-base arrays that means  $-1$ .

The cmpfunc (if its specified) it takes 2 vars to compare. It must return 0 if  $x = y$ ; non-zero if  $x \leftrightarrow y$ 

FUNC  $cmp(x,y)$ cmp= $!(x=y)$ END ...  $DIM A(5)$ FOR i=0 TO 5  $A(i)=5-i$ NEXT SEARCH A, 4, r USE  $cmp(x,y)$ PRINT r:REM prints 1 PRINT  $A(r)$ : REM prints 4

### CHAIN file [Command]

Transfers control to another SmallBASIC program.

file - A string expression that follows OS file naming conventions; The file must be a SmallBASIC source code file.

CHAIN "PROG2.BAS"

### EXEC file [Command]

Transfers control to another program

This routine works like CHAIN with the exception the file can be any executable file. EXEC never returns

ENVIRON "expr" [Command] ENV "expr" [Command] Adds a variable to or deletes a variable from the current environment variable-table.

expr A string expression of the form "name=parameter"

If name already exists in the environment table, its current setting is replaced with the new setting. If name does not exist, the new variable is added.

PalmOS SB emulates environment variables.

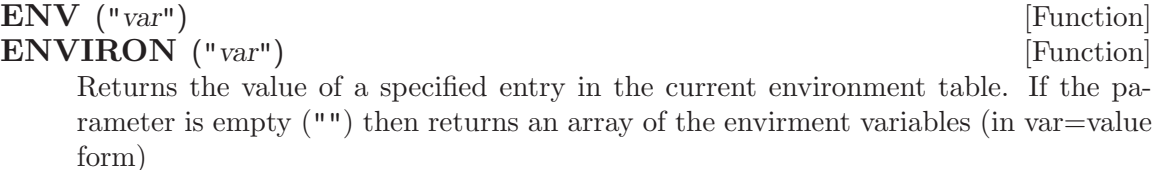

var A string expression of the form "var"

PalmOS SB emulates environment variables.

#### RUN cmdstr [Command]

Loads a secondary copy of system's shell and, executes an program, or an shell command.

cmdstr Shell's specific command string

After the specified shell command or program terminates, control is returned to the line following the RUN command.

PalmOS The 'cmdstr' is the Creator-ID. PalmOS The RUN never returns.

### RUN ("command") [Function]

RUN() is the function version of the RUN command. The difference is that, the RUN() returns a string with the output of the 'command' as an array of strings (each text-line is one element).

#### PalmOS The RUN() does not supported.

Windows The stdout and stderr are separated! First is the stdout output and following the stderr.

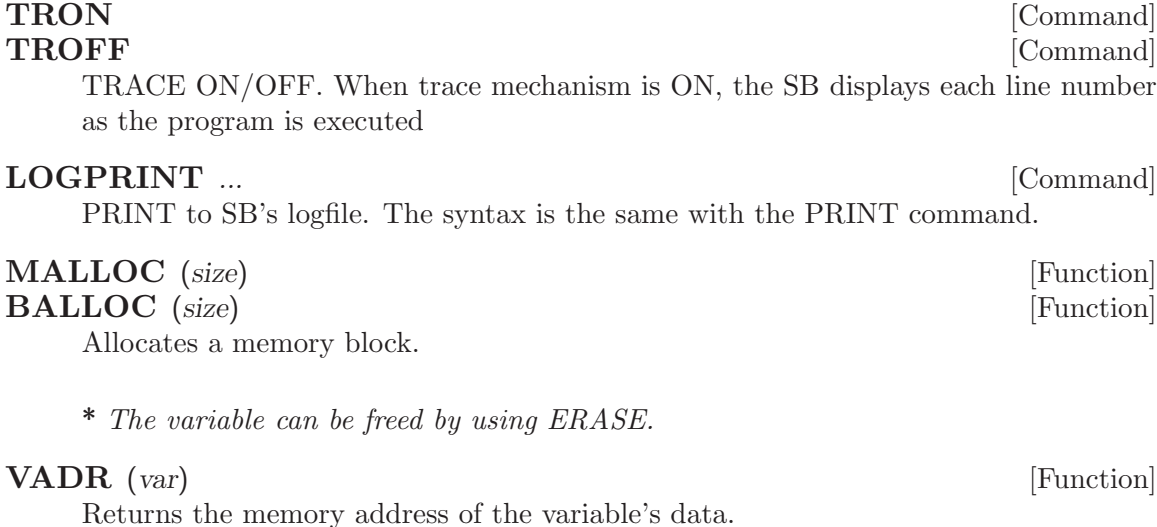

### $\text{PEEK}[\{16|32\}]$  (addr) [Function]

Returns the byte, word or dword at a specified memory address.

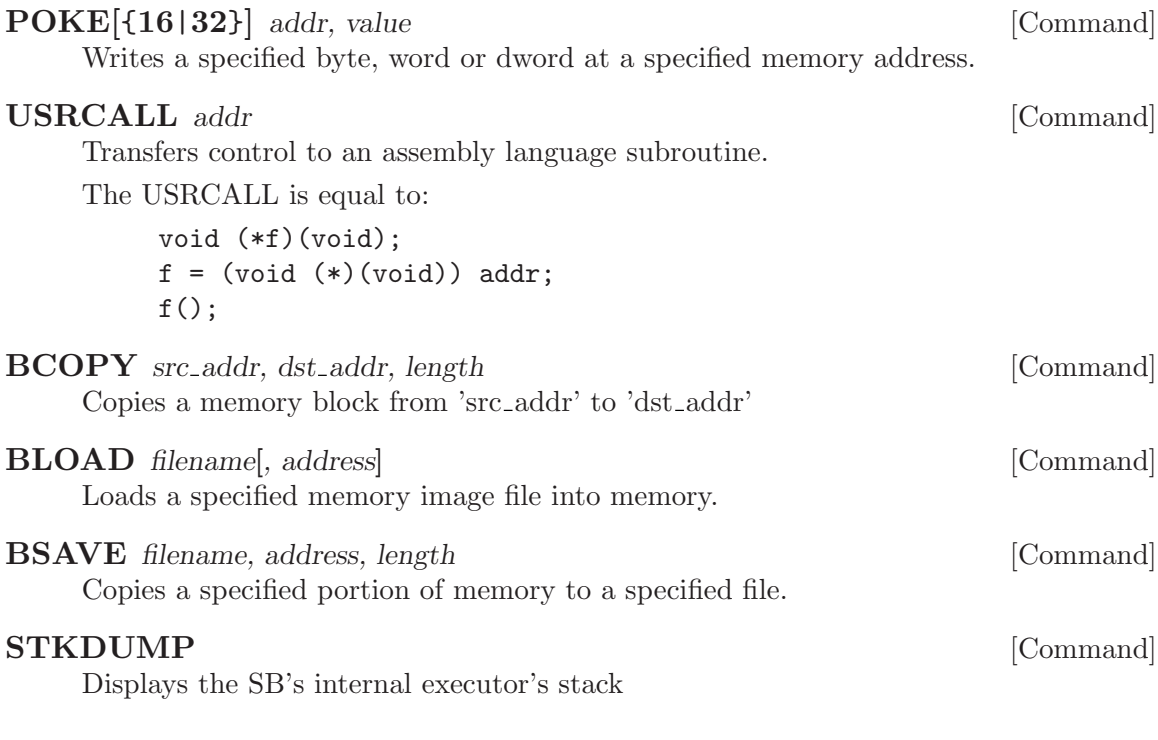

 $\hspace{0.1mm}^*$  For debug purposes; it is not supported on "limited" OSes.

## 6 Graphics & Sound

The SB's Graphics commands are working only with integers. (Of course, 2D algebra commands are working with reals) That is different of QB, but its much faster.

### 6.1 The colors

Monochrome  $0 = \text{black}, 15 = \text{white}$ 2bit (4 colors)  $0 = \text{black}, 15 = \text{white}, 1-6, 8 = \text{dark-gray}, 7, 9-14 = \text{light-gray}$ 4bit (16 colors) 16 Standard VGA colors, 16 colors of gray (on PalmOS) 8bit (256 paletted colors)

16 Standard VGA colors. The rest colors are ignored.

15bit (32K colors), 16bit (64K colors) and 24bit (1.7M colors) Color 0..15 is the standard VGA colors, full 24-bit RGB colors can be passed by using negative number.

### 6.2 The points

Any point can be specified by an array of 2 elements or by 2 parameters Example:

```
LINE x1, y1, x2, y2
     or
     LINE [x1, y1], [x2, y2]
Also, the polylines can work with the same way.
```
DIM poly(10) ...  $poly[0] = [x, y]$ 

### 6.3 The STEP keyword

The STEP keyword calculates the next x,y parameters relative to current position. That position can be returned by using the  $\text{POINT}(0)$  and  $\text{POINT}(1)$  functions.

### 6.4 The 'aspect' parameter

The x/y factor.

### 6.5 The FILLED keyword

The FILLED keyword fills the result of the command with the drawing color.

# 6.6 Graphics Commands

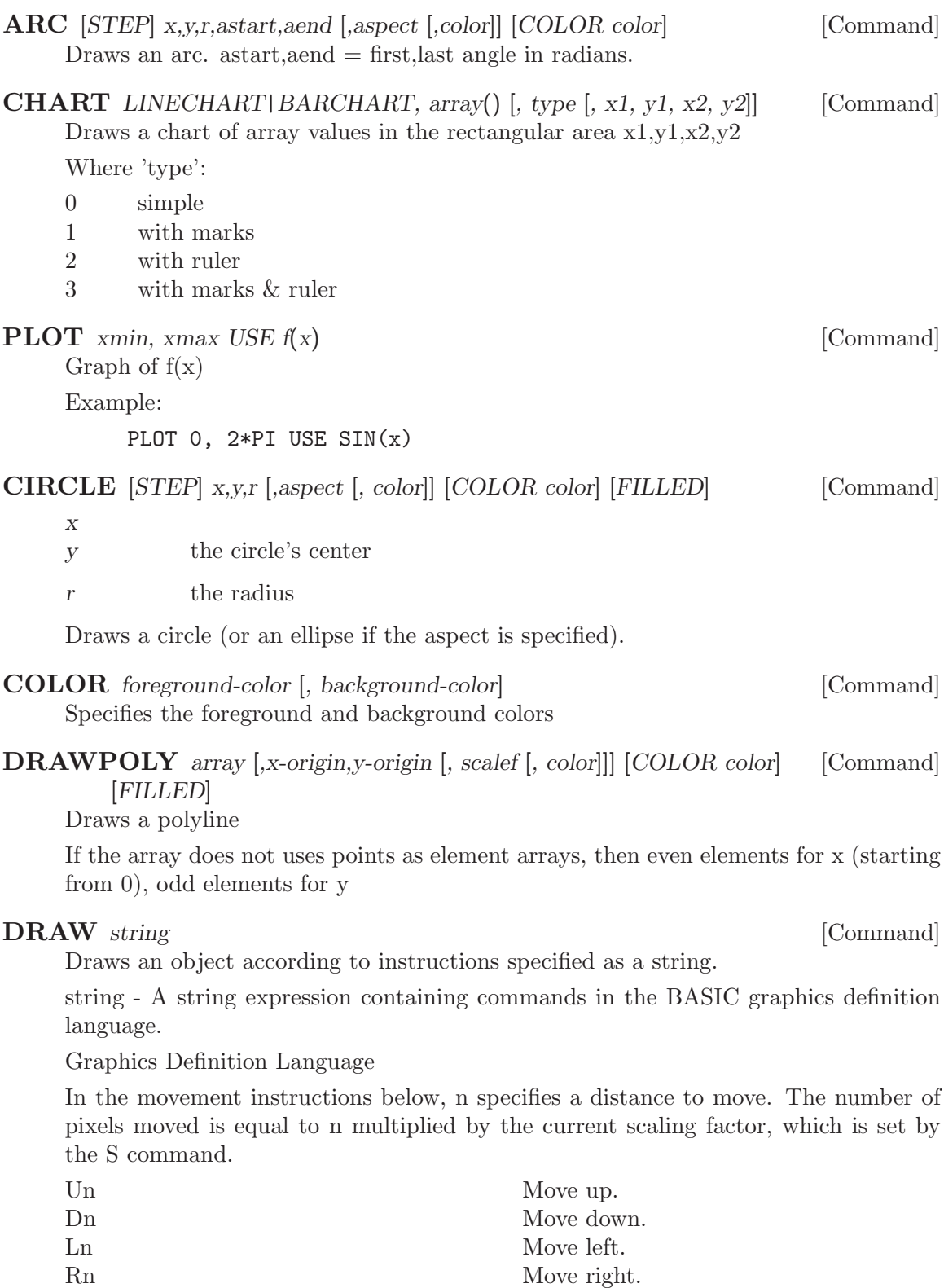

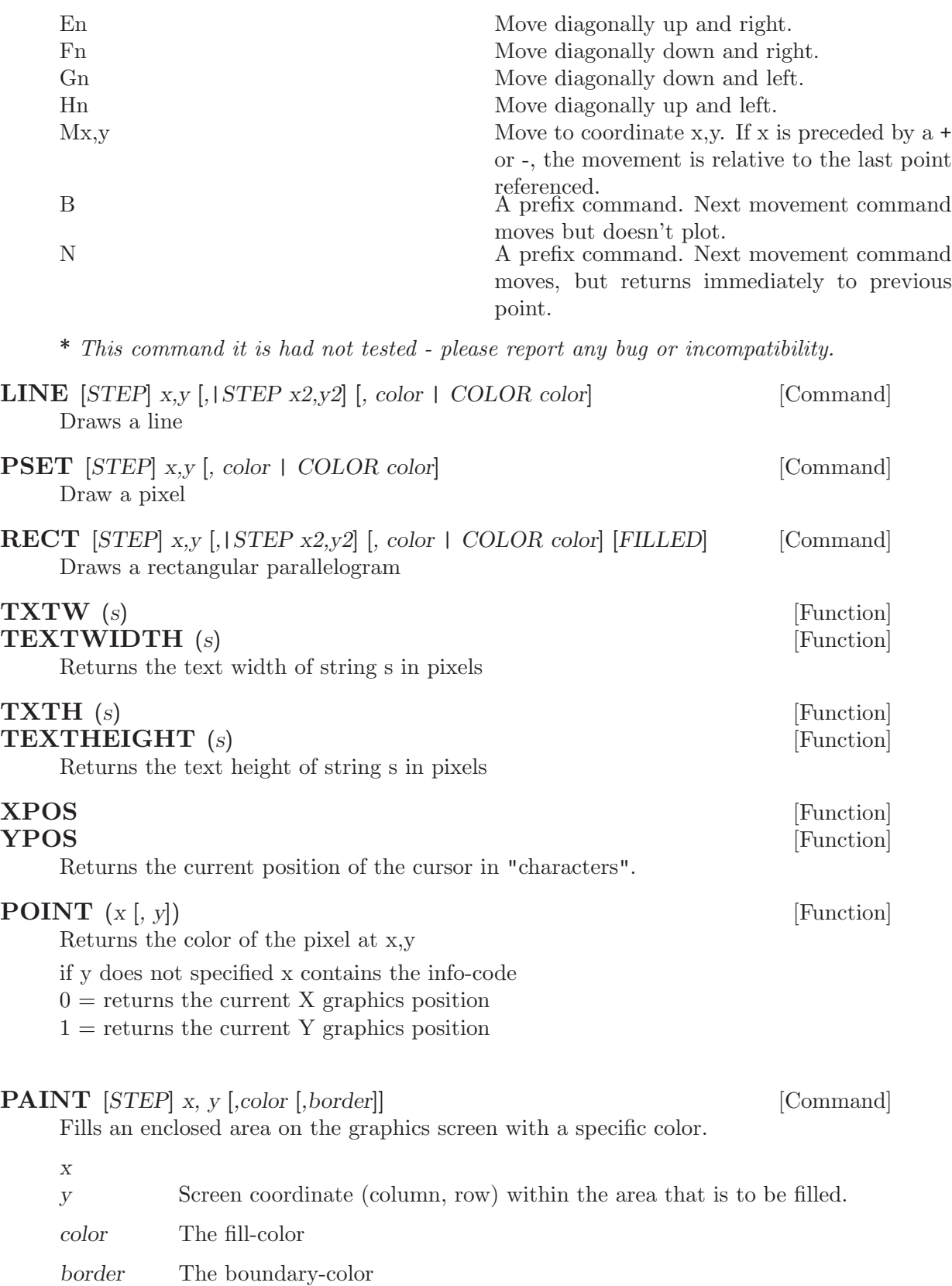

if the border-color is specified then the PAINT will fill all the area which is specified by the border-color. (fill-until,  $color!=point(x,y)$ )

if the border-color is NOT specified then the PAINT will fill all the are with the same color as the pixel at x,y. (fill-while,  $color=point(x,y)$ )

 $VIEW$  [x1,y1,x2,y2 [,color [,border-color]]] [Command] Defines a viewport.

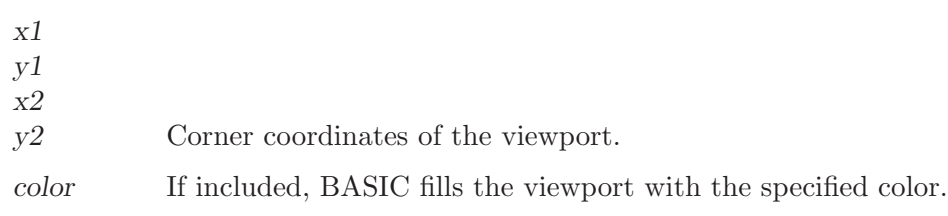

### border-color

If included, BASIC draws a border, in a specified color, around the defined viewport.

The viewport defined by VIEW is disabled by a VIEW command with no parameters.

### $\textbf{WINDOW}$  [x1,y1,x2,y2] [Command]

Specifies "world" coordinates for the screen.

x1 y1

x2

y 2 The corner coordinates of the world space.

The WINDOW command allows you to redefine the corners of the display screen as a pair of "world" coordinates.

The world space defined by WINDOW is disabled by a WINDOW command with no parameters.

 $\mathbf{RGB}$  (r, g, b) [Function] The RGB functions returns the RGB color codes for the specified values The RGB() takes values 0..255 for each of the color.

The return value is a negative 24bit value to by used by drawing functions.

### $\mathbf{RGBF}$   $(r, g, b)$  [Function]

The RGBF functions returns the RGB color codes for the specified values The RGBF() takes values 0..1 for each of the color.

The return value is a negative 24bit value to by used by drawing functions.

#### **BEEP** [Command]

Generates a beep sound

#### **PLAY** string [Command]

Play musical notes

 $A-G[-|+|#]$ [nnn][.]

Play note A..G,  $+|\#$  is sharp, - is flat, . is multiplier 1.5

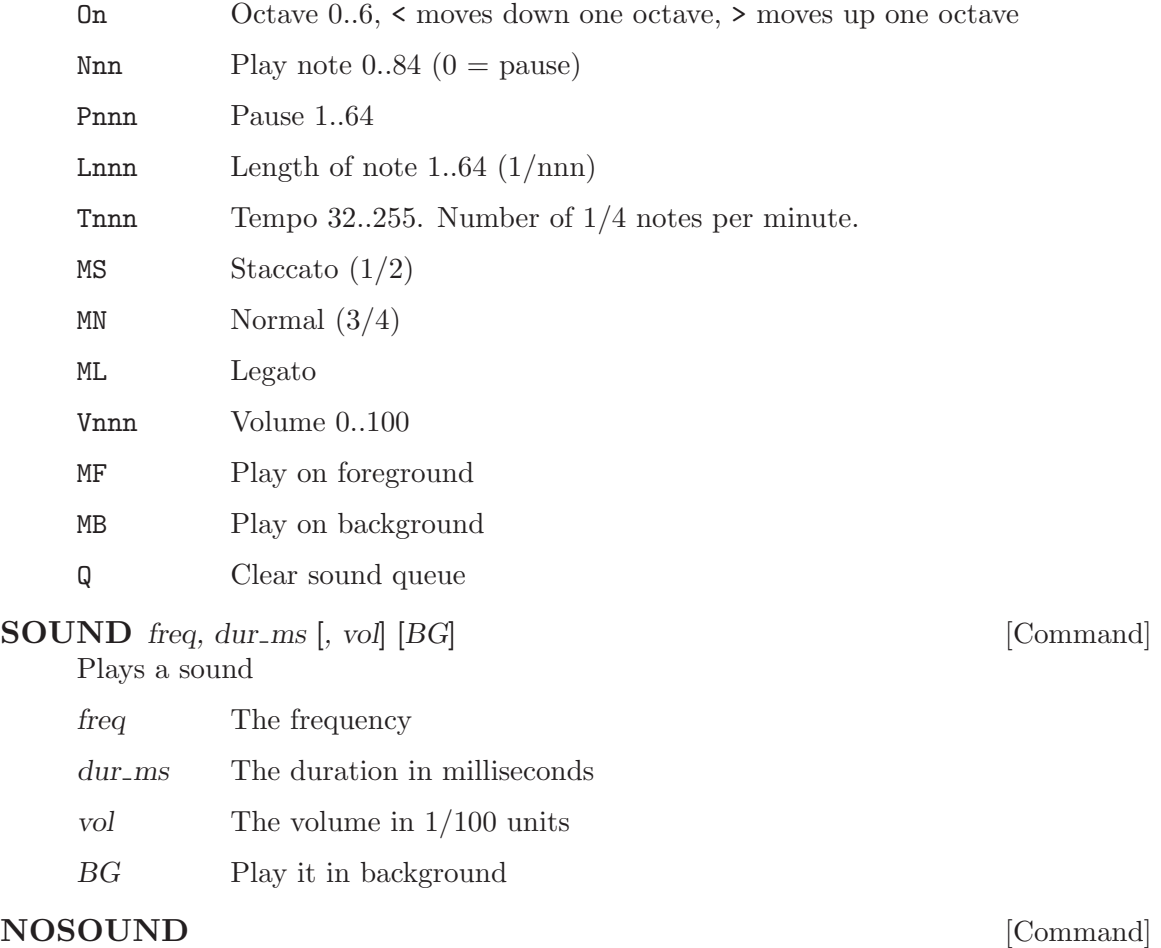

Stops background sound. Also, clears the sound queue.

# 7 Miscellaneous

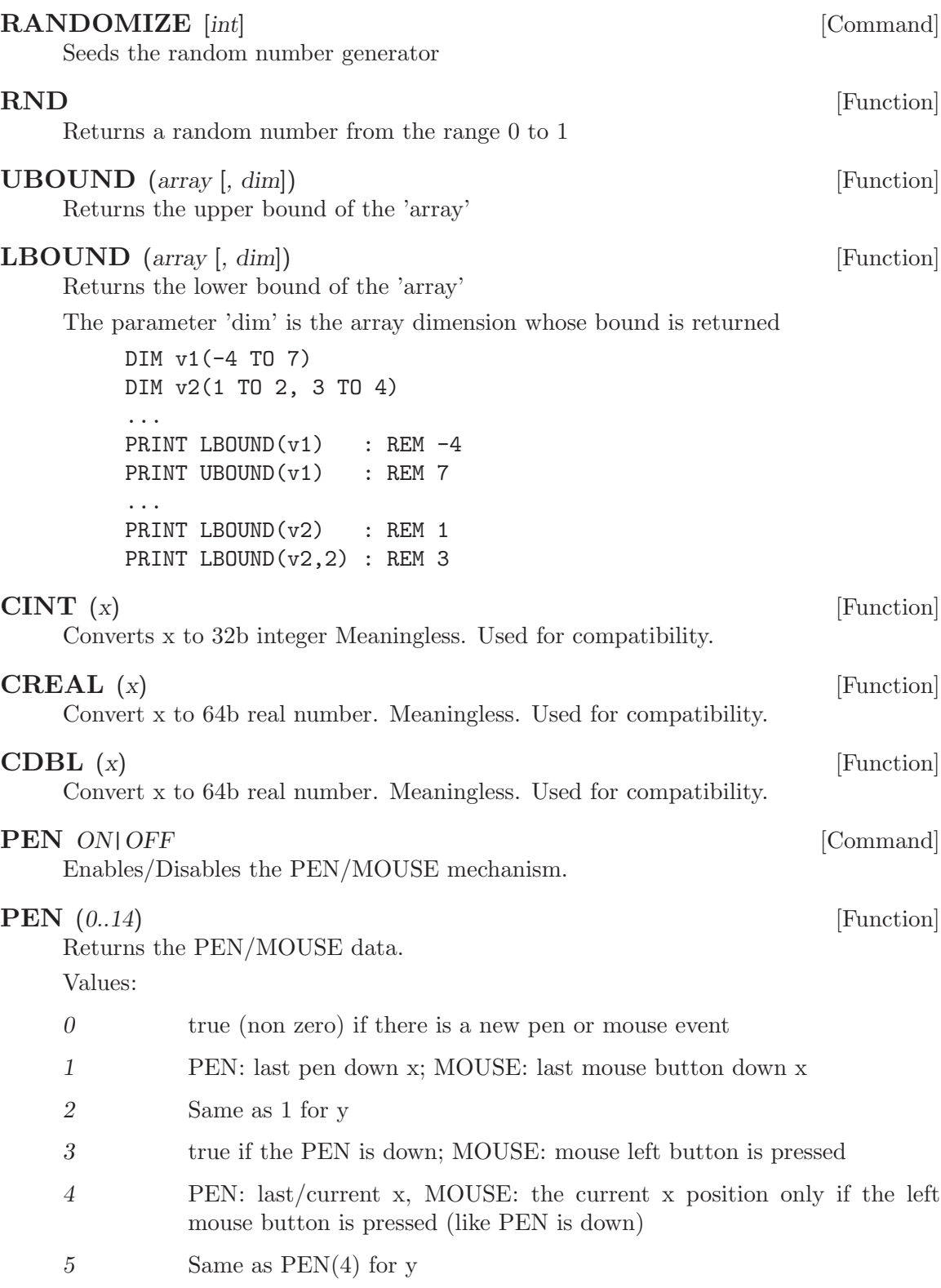

Mouse specific (non PalmOS):

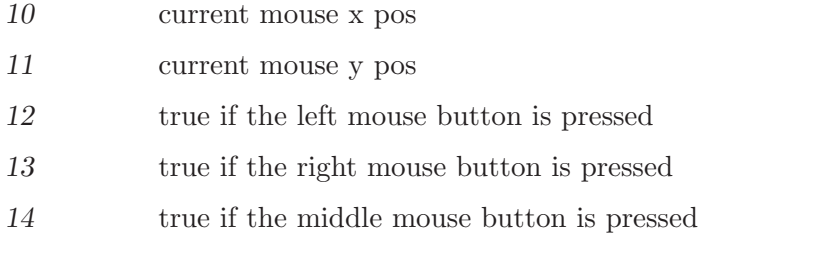

\* The driver must be enabled before use this function (see Pen command)

### PAUSE [secs] [Command] Pauses the execution for a specified length of time, or until user hit the keyboard.

 $\mathbf{SWAP}$  a, b [Command] Exchanges the values of two variables. The parameters may be variables of any type.

## 8 File system

### 8.1 Special Device Names

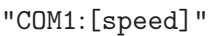

Serial port 1

"COM2:[speed]"

Serial port 2

"PDOC:filename"

Compressed PDOC files for PalmOS or PDB/PDOC files on other systems. PDOCFS opens and uncompress the file on OPEN; and compress the file on CLOSE. So, it will use a lot of memory and time (its depended on size of the data).

#### "MEMO:memo-title"

MemoDB of PalmOS or regular file on other systems. Memo records (virtual files) are limited to 3935 bytes

"SOCL:server:port"

Socket client. Actually a telnet client.

```
"MMC:filename"
```
eBookMan only. Opens an MMC file.

Example: OPEN "COM1:" AS #1 OPEN "COM2:38400" AS #2

### 8.2 File System Commands

### FREEFILE [Function]

Returns an unused file handle

**OPEN** file [FOR INPUT| OUTPUT| APPEND] AS #fileN [Command]

Makes a file or device available for sequential input, sequential output.

file A string expression that follows OS file naming conventions.

fileN A file-handle (integer 1 to  $256$ ).

FOR -

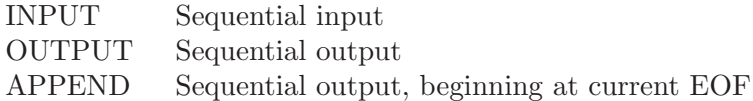

The files are always opened as shared.

#### $CLOSE$   $#fileN$  [Command]

Close a file or device

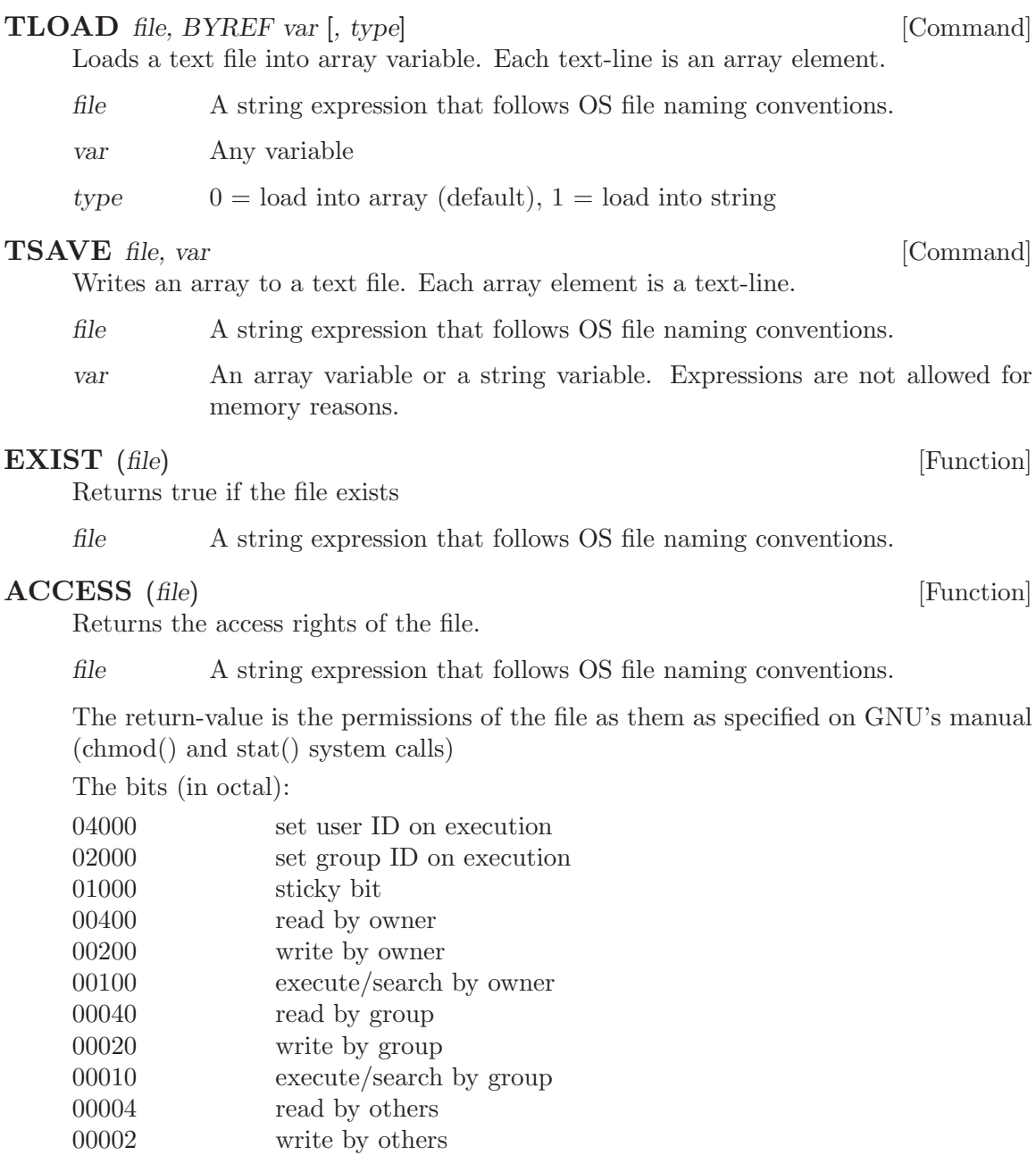

00001 execute/search by others

PalmOS The return value is always 0777.

DOS The return value is depended on DJGPP's stat() function. Possible Unix compatible.

Windows The return value is depended on Cygnus's stat() function. Possible Unix compatible.

IF ACCESS("/bin/sh") AND 0o4 THEN PRINT "I can read it!" ENDIF

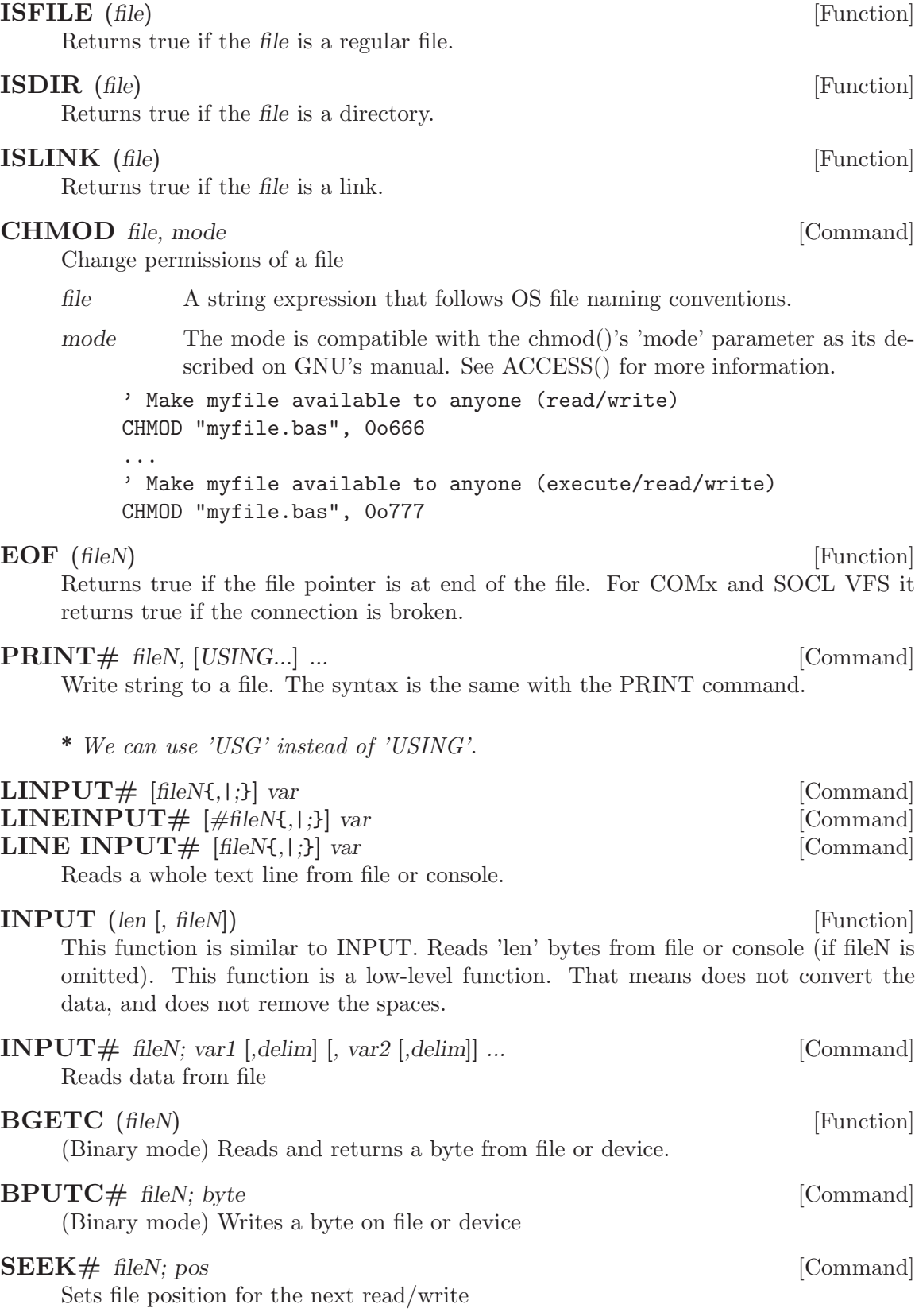

### SEEK (fileN) [Function]

Returns the current file position

### $\mathbf{LOF}$  (fileN) [Function]

Returns the length of file in bytes. For other devices, it returns the number of available data.

### KILL "file" [Command]

Deletes the specified file

### $\textbf{WRITE}\#$  fileN; var1 [, ...] [Command]

 $\bf{READ#}$  fileN; var1 [, ...] [Command] The READ/WRITE command set is used to store variables to a file as binary data. The common problem with INPUT/PRINT set is there are many conflicts with data.

PRINT #1; "Hello, world"

You have wrote only one string and you want read it in one variable, but this is impossible for INPUT command to understand it, because INPUT finds the separator comma, so it thinks there are two variables not one.

So, now, you can store arrays, strings etc and what is you write is what you will read the next time.

BTW its faster too.

\* The parameters can be variables ONLY.

\* Its very bad idea to mixed READ/WRITE commands with INPUT/PRINT commands in the same file.

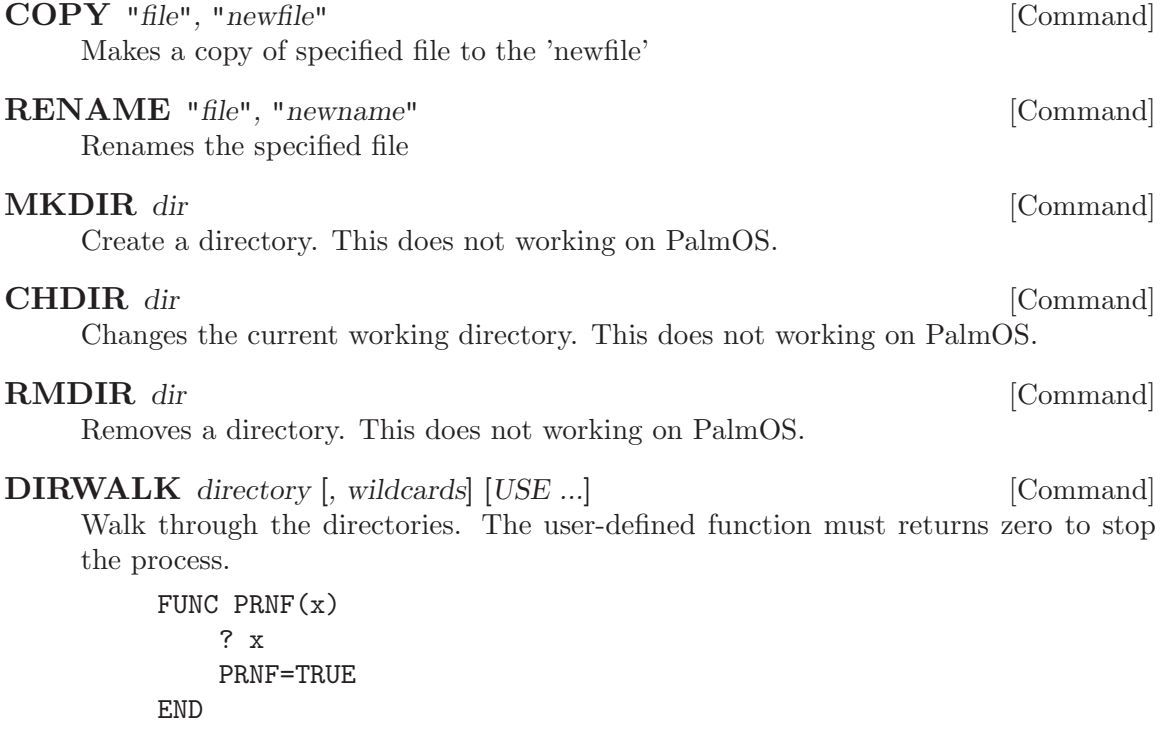

... DIRWALK "." USE PRNF(x)

PalmOS Not supported.

FILES (wildcards) [Function]

Returns an array with the filenames. If there is no files returns an empty array. ? FILES("\*")

PalmOS Returns only the user-files.

\* To use file on MEMO or PDOC or any other virtual file system you must use  $FILES("VFSx: **")$ 

PRINT FILES("MEMO:\*")

# 9 Mathematics

All angles are in radians.

### ABS (x) [Function]

Returns the absolute value of x.

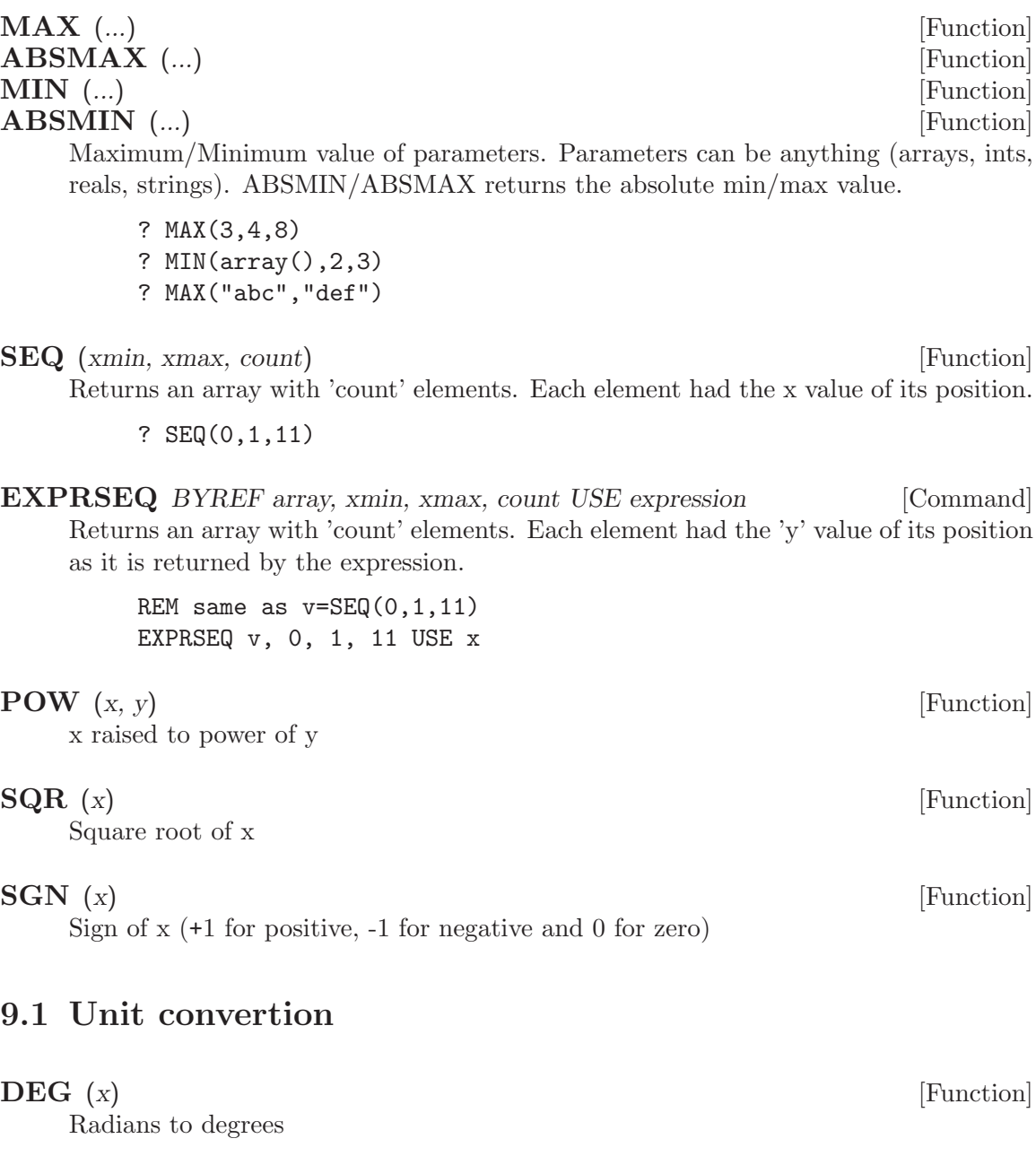

### $\bf{RAD}$  (x) [Function]

Degrees to radians

# 9.2 Round

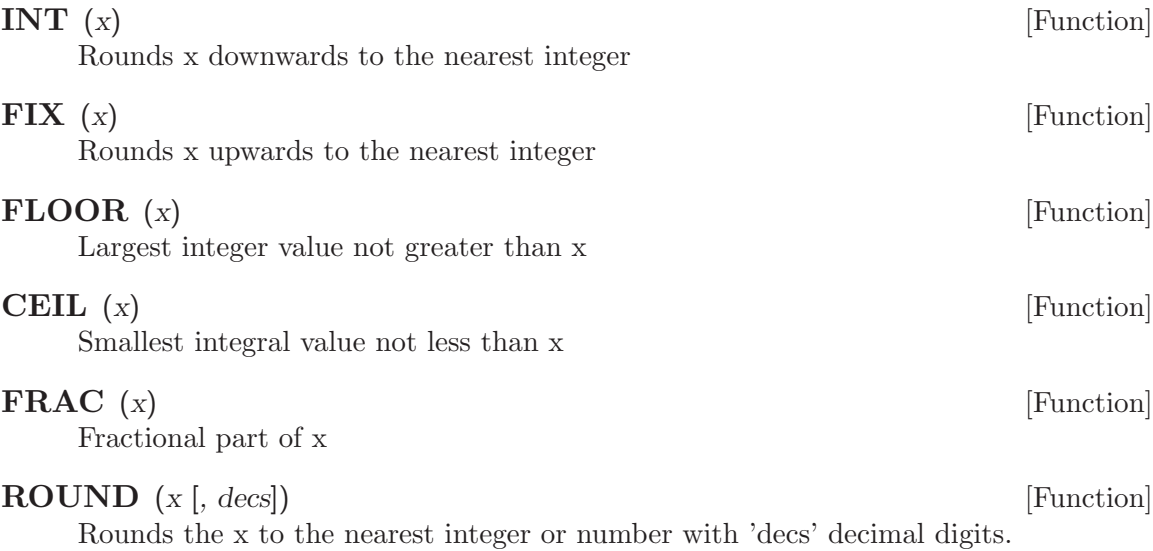

# 9.3 Trigonometry

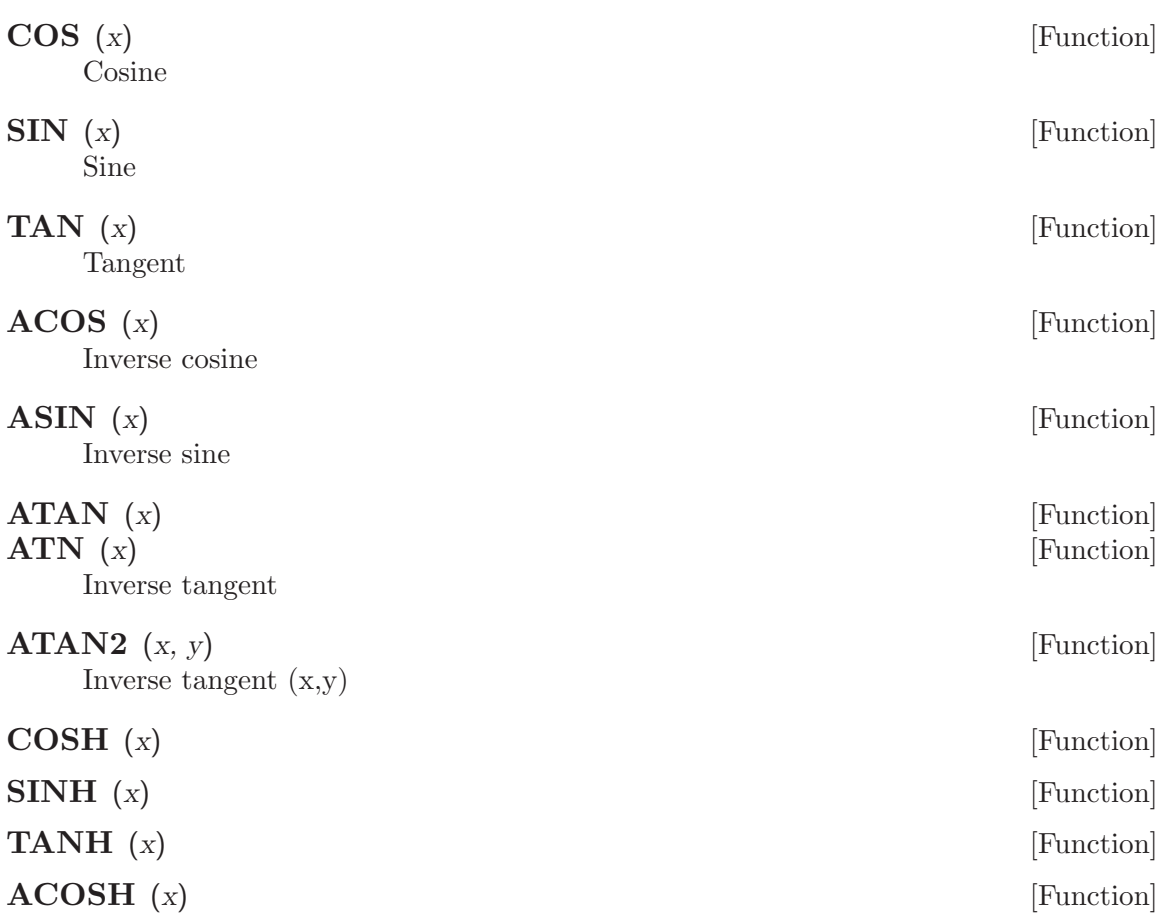

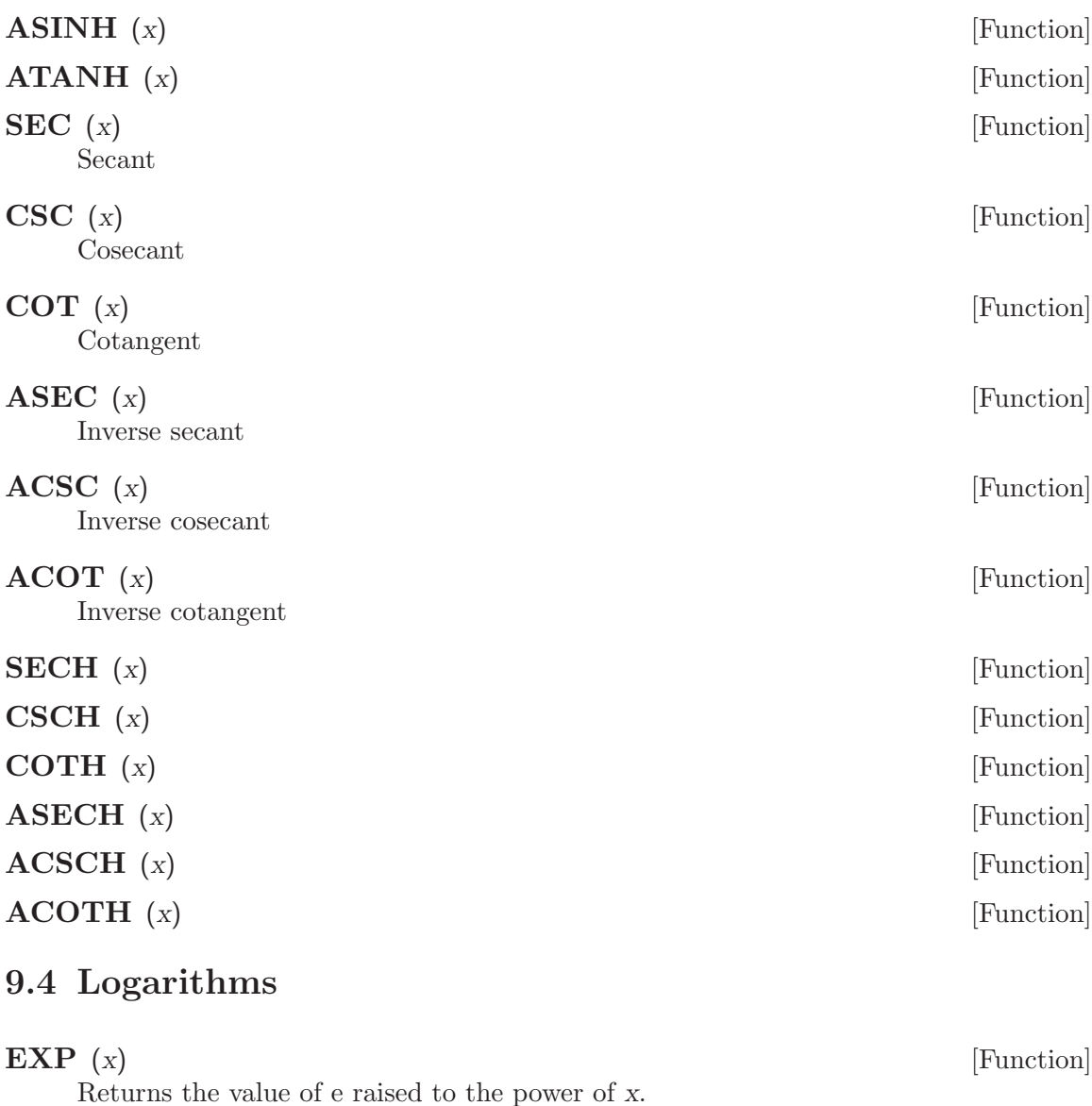

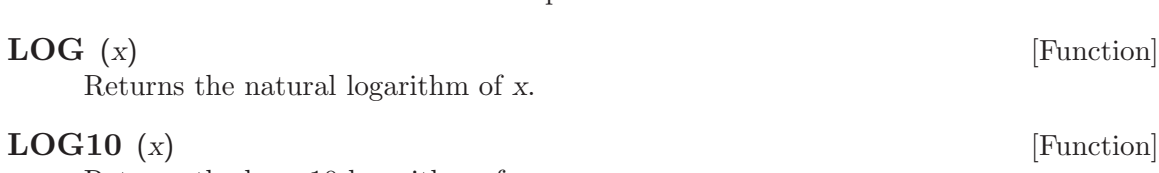

### Returns the base-10 logarithm of x.

### 9.5 Statistics

Sample standard deviation:  $SQR(STATSPREADS(array)$ ) Population standard deviation: SQR(STATSPREADP(array))

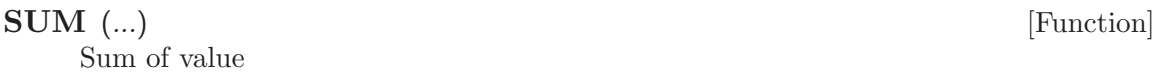

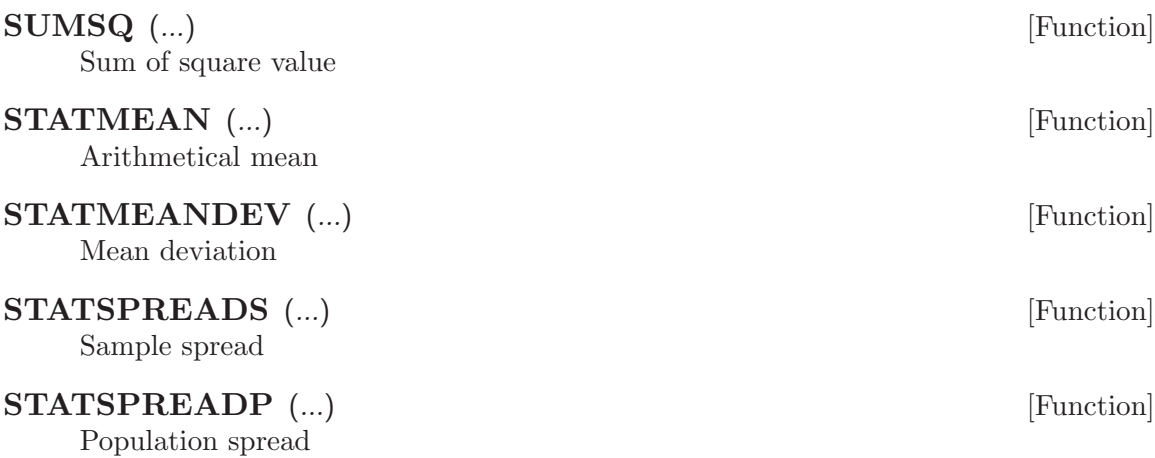

# 9.6 Equations

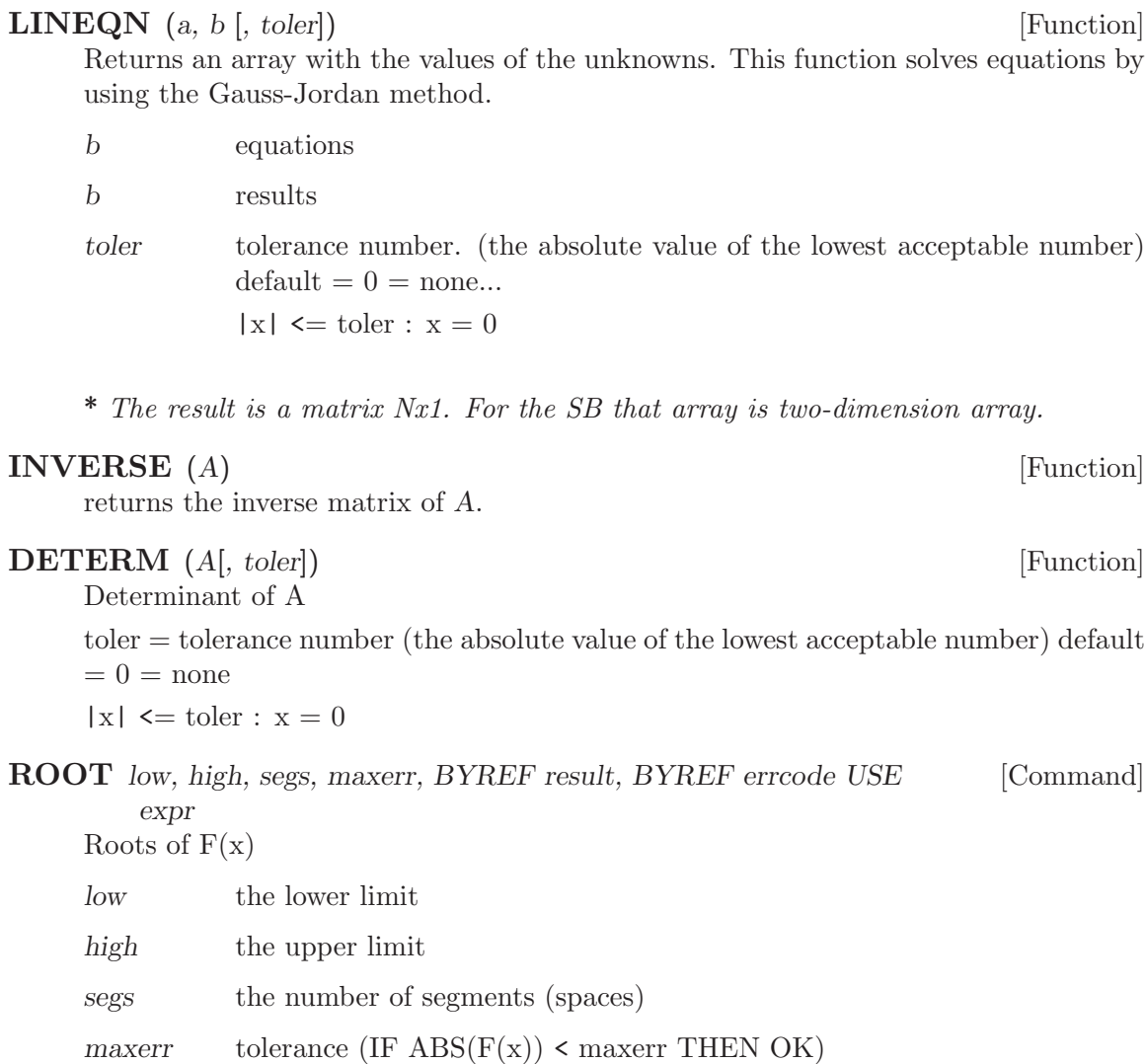

errcode 0 for success; otherwise calculation error result the result FUNC  $F(x)$  $F = SIM(x)$ END ... ROOT 1, 5, 500, 0.00001, result, errcode USE  $F(x)$ 

DERIV x, maxtries, maxerr, BYREF result, BYREF errcode USE expr [Command] Calculation of derivative

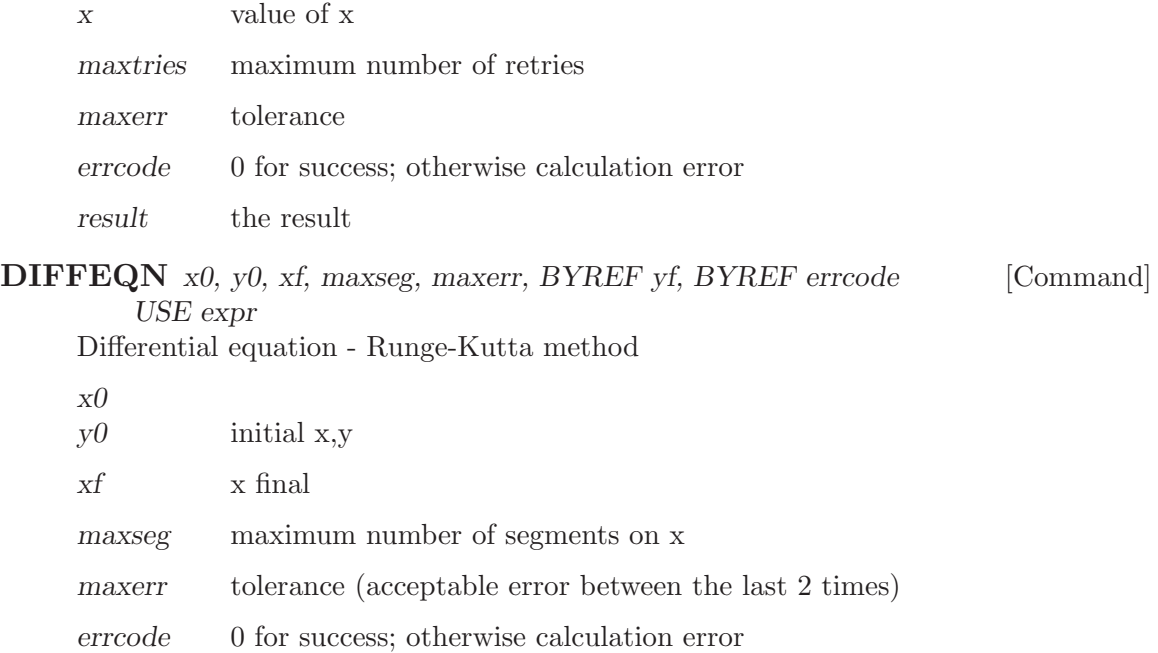

yf the result

# 10 2D Algebra

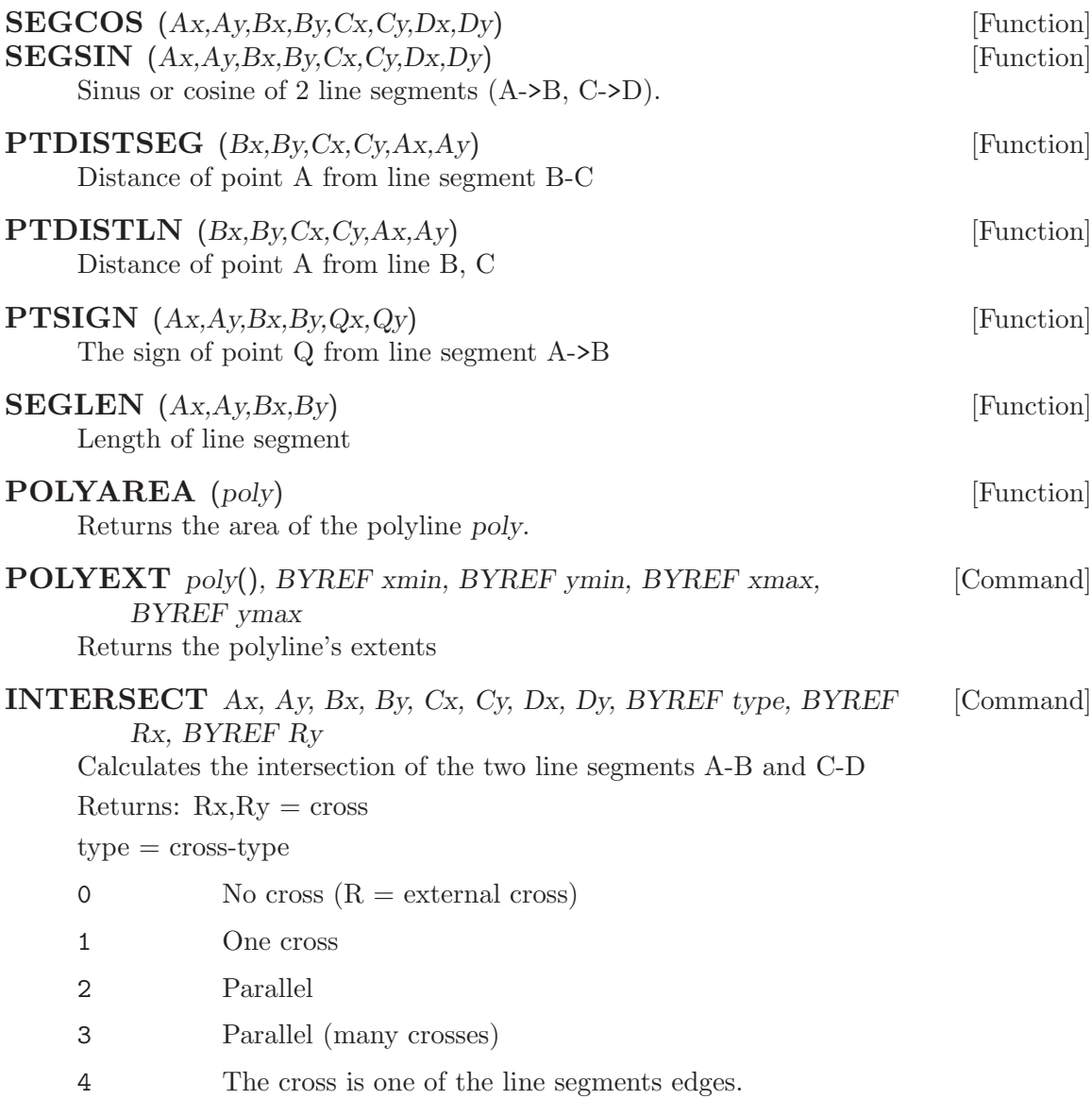

# 10.1 2D & 3D graphics transformations

2D & 3D graphics transformations can represented as matrices.  $(c=\cos, s=\sin)$ 

```
M3IDENT BYREF m3x3 [Command]
   Resets matrix (Identity)
   | 1 0 0 |
   | 0 1 0 |
   | 0 0 1 |
```
**M3ROTATE** BYREF m3x3, angle [, x, y] [Command] Rotate by angle with center x,y | c s 0 | | -s c 0 | | \* \* 1 | M3SCALE BYREF m3x3, x, y, Sx, Sy [Command] Scaling | Sx 0 0 | | 0 Sy 0 | | \* \* 1 | M3TRANS BYREF m3x3, Tx, Ty [Command] Translation | 1 0 0 | | 0 1 0 | | Tx Ty 1 | M3APPLY m3x3, BYREF poly [Command] Apply matrice to poly-line Additional information: | 1 0 0 |  $| 0 -1 0 |$  = reflection on x | 0 0 1 | | -1 0 0 |  $\begin{vmatrix} 0 & 1 & 0 \end{vmatrix}$  = reflection on y | 0 0 1 | 3D-Graphics Matrices: | 1 0 0 Tx |  $\begin{vmatrix} 0 & 1 & 0 \end{vmatrix}$  o Ty  $\begin{vmatrix} 1 & 0 & 0 \end{vmatrix}$  = translation | 0 0 1 Tz | | 0 0 0 1 | | Sx 0 0 0 |  $|$  0 Sy 0 0  $|$  = scaling | 0 0 Sz 0 | | 0 0 0 1 | | 1 0 0 0 |  $\vert$  0 c -s 0  $\vert$  = rotation on x | 0 s c 0 | | 0 0 0 1 | | c 0 s 0 |  $\begin{vmatrix} 0 & 1 & 0 & 0 \end{vmatrix}$  = rotation on y

```
| -s 0 c 0 |
| 0 0 0 1 |
| c -s 0 0 |
| s c 0 0 | = rotation on z
| 0 0 1 0 |
| 0 0 0 1 |
```
Any change to matrix will combined with its previous value.

```
DIM poly(24)
DIM M(2,2)
...
M3IDENT M
M3ROTATE M, pi/2, 0, 0
M3SCALE M, 0, 0, 1.24, 1.24
...
' Draw the original polyline
DRAWPOLY poly
...
' Draw the polyline
' rotated by pi/2 from 0,0 and scaled by 1.24
M3APPLY M, poly
DRAWPOLY poly
```
# 11 Strings

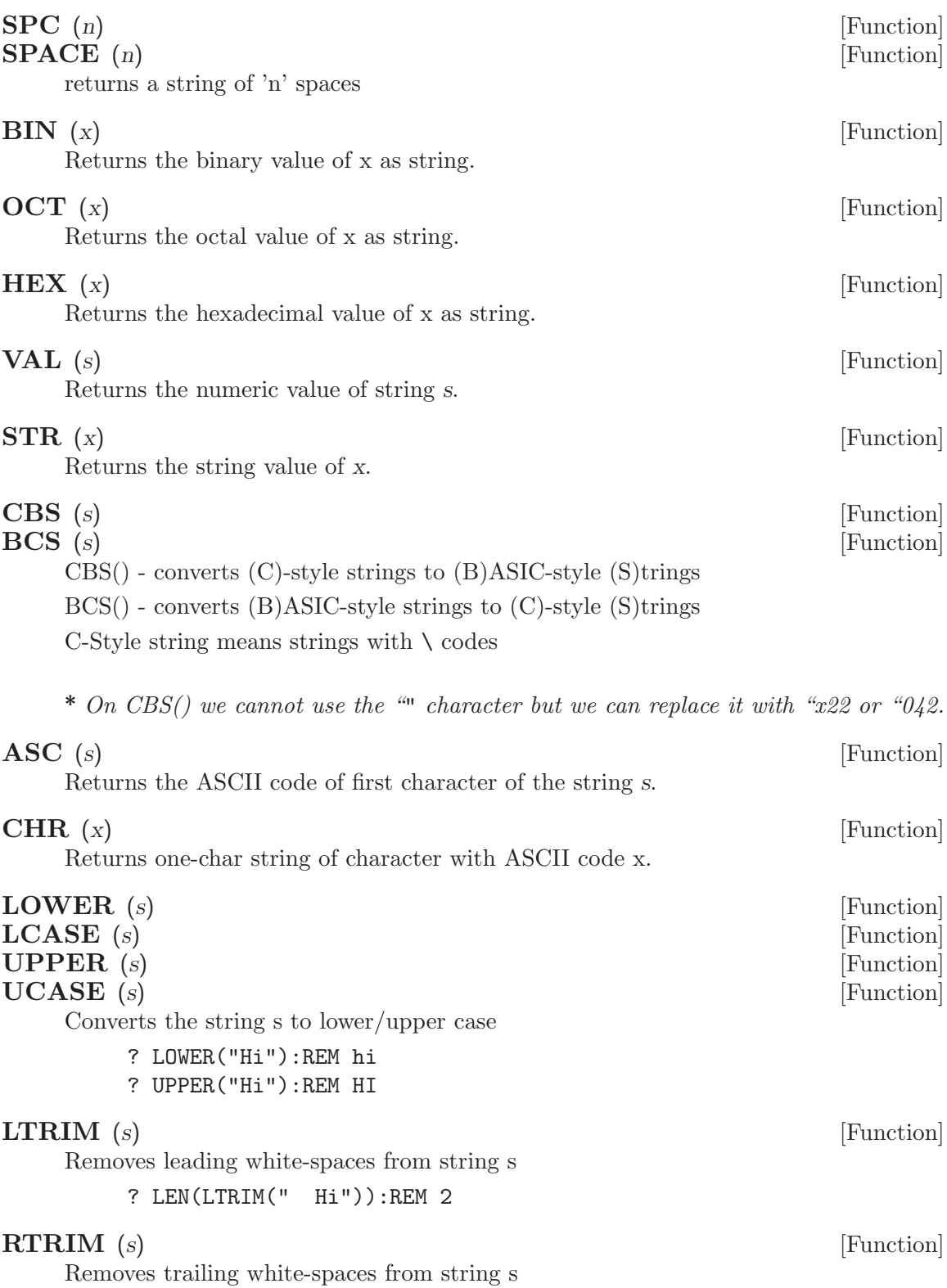

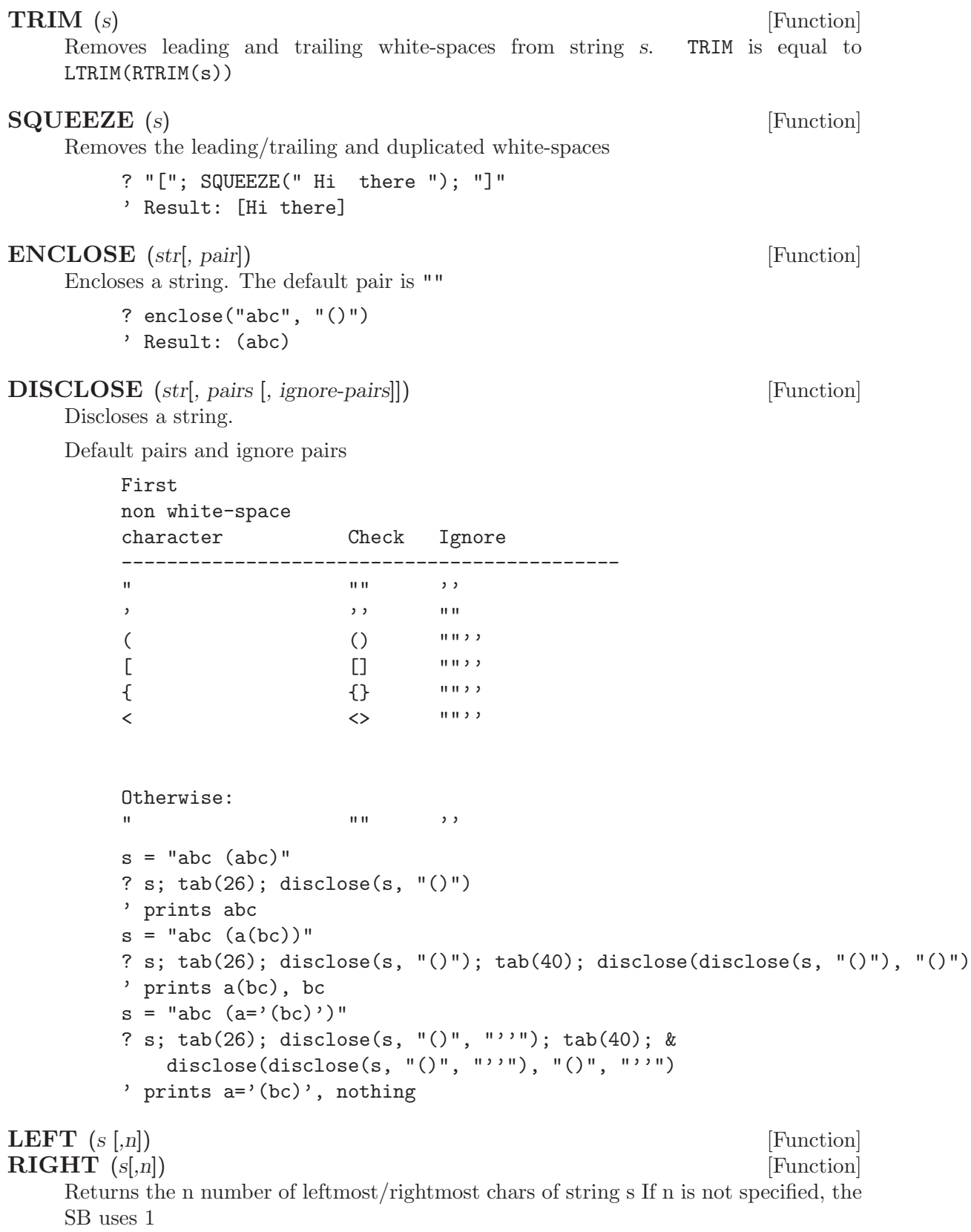

### **LEFTOF**  $(s1, s2)$  [Function]  $\mathbf{RIGHTOF}$  (s1, s2) [Function]

Returns the left/right part of s1 at the position of the first occurrence of the string s2 into string s1

\* s2 does not included on new string.

### LEFTOFLAST  $(s1, s2)$  [Function]  $\mathbf{RIGHTOFLAST}$  (s1, s2) [Function] Returns the left/right part of s1 at the position of the last occurrence of the string s2 into string s1

- \* s2 does not included on new string.
- $\textbf{MID}$  (s, start [,length]) [Function]

Returns the part (length) of the string s starting from 'start' position

If the 'length' parameter is omitted, MID returns the whole string from the position 'start'.

**INSTR** ([start,] s1, s2) [Function]

Returns the position of the first occurrence of the string s2 into string s1 (starting from the position 'start')

If there is no match, INSTR returns 0

### **RINSTR** ([start,] s1, s2) [Function]

Returns the position of the last occurrence of the string s2 into string s1 (starting from the position 'start')

If there is no match, RINSTR returns 0

### **REPLACE** (source, pos, str [, len]) [Function]

Writes the 'str' into 'pos' of 'source' and returns the new string.

This function replaces only 'len' characters. The default value of 'len' is the length of 'str'.

```
s="123456"
...
' Cut
? replace(s,3,"",len(s))
...
' Replace
? replace(s,2,"bcd")
...
' Insert
? replace(s,3,"cde",0)
...
' Replace & insert
? replace(s,2,"RRI",2)
```
**TRANSLATE** (source, what [, with]) [Function] Translates all occurrences of the string 'what' found in the 'source' with the string 'with' and returns the new string. ? Translate("Hello world", "o", "O") ' displays: HellO wOrld CHOP (source) [Function] Chops off the last character of the string 'source' and returns the result.  $\textbf{STRING}$  (len, {ascii|str}) [Function] Returns a string containing 'len' times of string 'str' or the character 'ascii'.  $\mathbf{FORMAT}$  (format, val) [Function] Returns a formated string. Numbers: # Digit or space 0 Digit or zero ^ Stores a number in exponential format. Unlike QB's USING format this is a place-holder like the  $#$ . . The position of the decimal point. Separator. - Stores minus if the number is negative. + Stores the sign of the number. Strings: & Stores a string expression without reformatting it. ! Stores only the first character of a string expression.  $\setminus \$  Stores only the first  $n + 2$  characters of a string expression, where n is the number of spaces between the two backslashes. Unlike QB, there can be literals inside the  $\setminus \$ . These literals are inserted in the final string. ? FORMAT("#,##0", 1920.6) : REM prints 1,921 ? FORMAT("\ - \", "abcde") : REM prints "abc-de" SPRINT var; [USING...;] ... [Command] Create formated string and storing it to var The syntax is the same with the PRINT command. SPRINT s; 12.34; TAB(12); 11.23; \* You can use 'USG' instead of 'USING'.  $SINPUT$  src; var  $[$ , delim $]$ , var  $[$ , delim $]$  ... [Command] Splits the string 'src' into variables which are separated by delimiters.

```
SINPUT "if x>1 then y"; vif, " ", vcond, "then", vdo
? vcond, vdo
' result in monitor
' x>1 y
```
### SPLIT string, delimiters, words() [, pairs] [USE expr] [Command]

Returns the words of the specified string into array 'words'

Example:

```
s="/etc/temp/filename.ext"
SPLIT s, "/.", v()
FOR i=0 TO UBOUND(v)PRINT i;" [";v(i);"]"
NEXT
\overline{\phantom{a}}displays:
0 []
1 [etc]
2 [temp]
3 [filename]
```

```
4 [ext]
```
**JOIN** words(), delimiters, string [Command] Returns the words of the specified string into array 'words'

Example:

```
s="/etc/temp/filename.ext"
SPLIT s, "/.", v()
JOIN v(), "/", s
PRINT "[";s;"]"
'
displays:
[/etc/temp/filename/ext]
```
# 12 Console

# 12.1 Supported console codes

### \*  $e = CHR(27)$

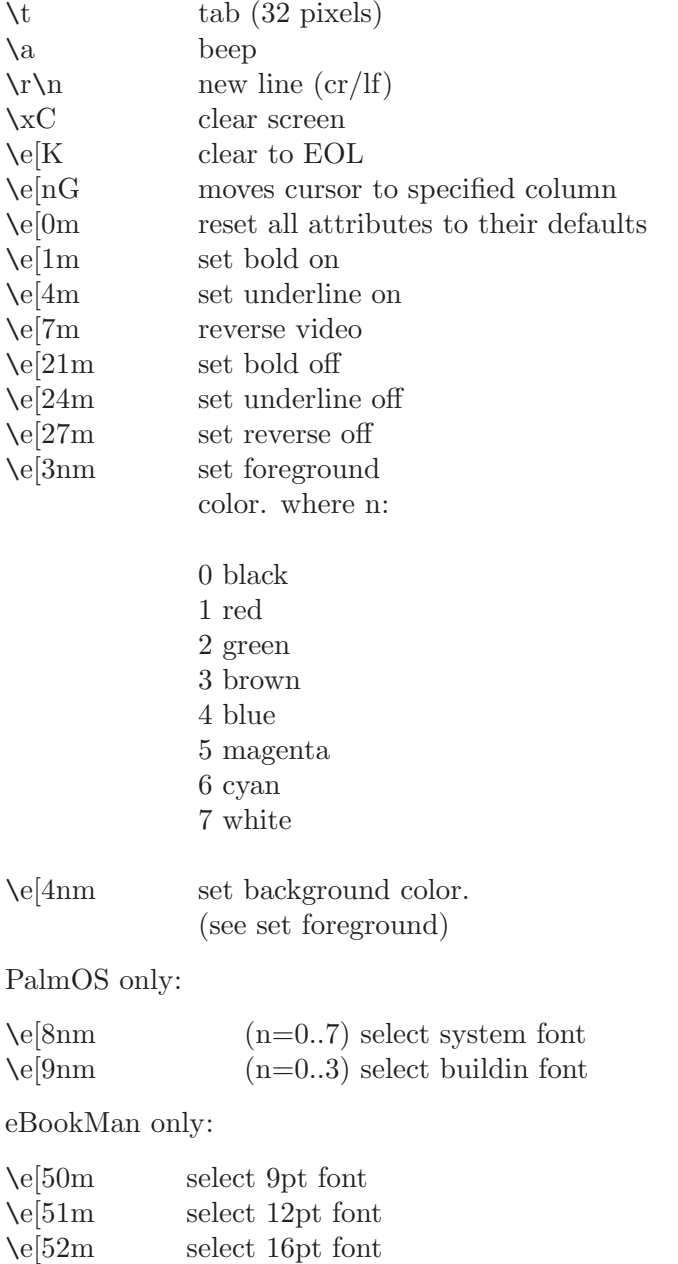

\e[nT move to n/80th screen character position

### 12.2 Console Commands

**PRINT** [USING [format];] [expr|str [{,|;} [expr|str]] ... [Command] Displays a text or the value of an expression.

### PRINT SEPARATORS

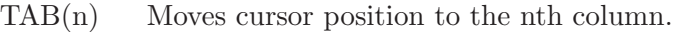

 $SPC(n)$  Prints a number of spaces specified by n.

- ; Carriage return/line feed suppressed after printing.
- , Carriage return/line feed suppressed after printing.
	- A TAB character is placed.

### The PRINT USING

Print USING, is using the FORMAT() to display numbers and strings. Unlike the FORMAT, this one can include literals, too.

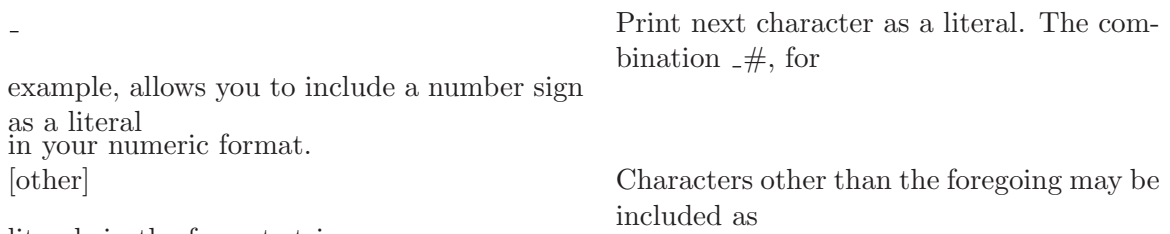

literals in the format string.

\* When a PRINT USING command is executed the format will remains on the memory until a new format is passed. Calling a PRINT USING without a new format specified the PRINT will use the format of previous call.

Examples:

```
PRINT USING "##: #,###,##0.00";
FOR i=0 TO 20
    PRINT USING; i+1, A(i)
NEXT
....
PRINT USING "Total ###,##0 of \setminus \setminus"; number, "bytes"
```
\* The symbol ? can be used instead of keyword PRINT You can use 'USG' instead of 'USING'.

### $CAT(x)$  [Function]

Returns a console codes

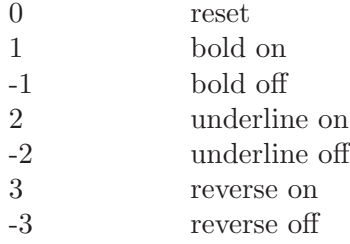

PalmOS only: 80..87 select system font 90..93 select custom font Example: ? cat(1);"Bold";cat(0)

**INPUT** [prompt  $\{, |; \}$ ] var[, var  $[, \ldots]$ ] [Command] Reads from "keyboard" a text and store it to variable.

### LINPUT *var* [Command] LINEINPUT *var* [Command] LINE INPUT var [Command]

Reads a whole text line from console.

### **INKEY** [Function]

This function returns the last key-code in keyboard buffer, or an empty string if there are no keys.

Special key-codes like the function-keys (PC) or the hardware-buttons (PalmOS) are returned as 2-byte string.

Example:

```
k=INKEY
IF LEN(k)
  IF LEN(k)=2? "H/W #"+ASC(RIGHT(k,1))
  ELSE
    ? k; " "; ASC(k)
 FI
ELSE
  ? "keyboard buffer is empty"
FI
```
### CLS [Command]

Clears the screen.

### $AT \times$ , y [Command]

Moves the console cursor to the specified position. x,y are in pixels

### **LOCATE**  $v, x$  [Command]

Moves the console cursor to the specified position. x,y are in character cells.

## Appendix A Interactive Mode

Like a shell, SB can run interactively. The Interactive Mode offers an old-style coding taste. Also, it is offers a quick editing/testing tool for console mode versions of SB.

The Interactive Mode can be used as a normal command-line shell. It executes shell commands as a normal shell, but also, it can store/edit and run SB programs. However we suggest to use an editor.

- We can use the [TAB] for autocompletion (re-edit program lines or filename completition).
- We can use [ARROWS] for history.
- There is no need to type line numbers, there will be inserted automagically if you use '+' in the beginning of the line.
- There is no need to type line numbers, use NUM.
- Line numbers are not labels, are used only for editing. Use keyword LABEL to define a label.
- Line numbers are not saved in files.

### A.1 Interactive Mode Commands

#### **HELP** [sb-keyword] [Command]

Interactive mode help screen. The symbol '?' does the same.

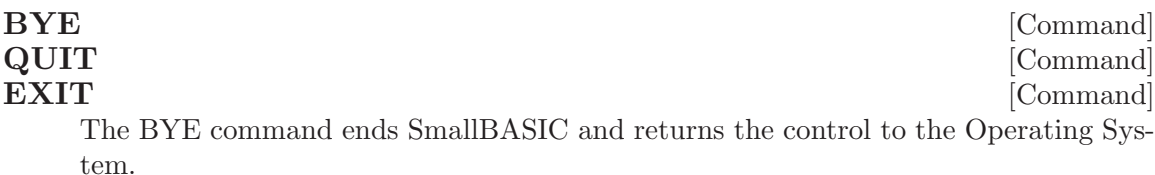

 $NEW$  [Command]

The NEW command clears the memory and screen and prepares the computer for a new program. Be sure to save the program that you have been working on before you enter NEW as it is unrecoverable by any means once NEW has been entered.

#### RUN [filename] [Command]

The RUN command, which can also be used as a statement, starts program execution.

Clears the screen.

#### $LIST \{ [start-line] - [end-line] \}$  [Command]

The LIST command allows you to display program lines. If LIST is entered with no numbers following it, the entire program in memory is listed. If a number follows the LIST, the line with that number is listed. If a number followed by hyphen follows LIST, that line and all lines following it are listed. If a number preceeded by a hyphen follows LIST, all lines preceeding it and that line are listed. If two numbers separated by a hyphen follow LIST, the indicated lines and all lines between them are listed.

CLS [Command]
#### <span id="page-72-0"></span>RENUM { [initial-line] [,] [increment] } [Command]

The RENUM command allows you to reassign line numbers.

#### ERA {  $[start\text{-}line] - [end\text{-}line]$  } [Command]

The ERA command allows you to erase program lines. If ERA is entered with no numbers following it, the entire program in memory is erased. If a number follows the ERA, the line with that number is erased. If a number followed by hyphen follows ERA, that line and all lines following it are erased. If a number preceeded by a hyphen follows ERA, all lines preceeding it and that line are erased. If two numbers separated by a hyphen follow ERA, the indicated lines and all lines between them are erased.

#### NUM [initial-line [, increment]] [Command]

The NUM command sets the values for the autonumbering. If the 'initial-line' and 'increment' are not specified, the line numbers start at 10 and increase in increments of 10.

#### SAVE program-name [Command]

The SAVE command allows you to copy the program in memory to a file. By using the LOAD command, you can later recall the program into memory.

#### LOAD program-name [Command]

The LOAD command loads 'program-name' file into memory. The program must first have been put on file using the SAVE command. LOAD removes the program currently in memory before loading 'program-name'.

#### MERGE program-name, line-number [Command]

The MERGE command merges lines in 'program-name' file into the program lines already in the computer's memory. Use 'line-number' to specify the position where the lines will be inserted.

#### $CD$  [ $path$ ] [Command]

Changed the current directory. Without arguments, displays the current directory.

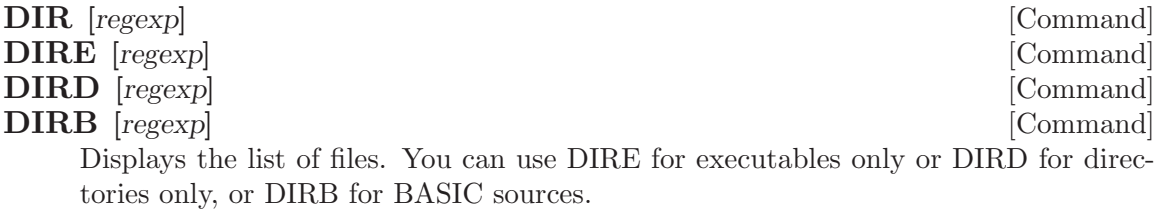

#### TYPE filename [Command]

Displays the contents of the file.

## <span id="page-73-0"></span>Appendix B MySQL Module

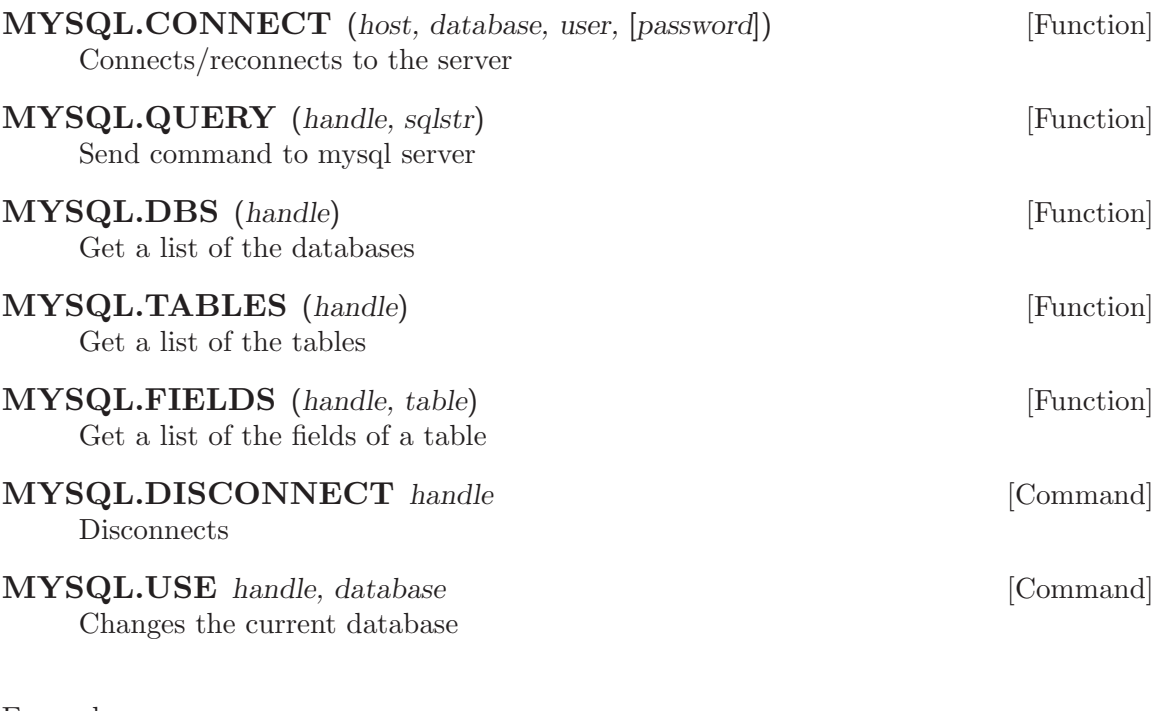

Example:

import mysql

```
h = mysql.connect("localhost", "mydatabase", "user", "password")
? "Handle = "; h
? "DBS = "; mysq1.dbs(h)? "TABLES = "; mysql.tables(h)
? "Query = "; mysql.query(h, "SELECT * FROM sbx_counters")
mysql.disconnect h
```
## Appendix C GDBM Module

Example:

```
import gdbm
const GDBM_WRCREAT = 2 ' A writer. Create the db if needed.
' TEST
h = gdbm.open("dbtest.db", 512, GDBM_WRCREAT, 0o666)
? "Handle = "; h
? "Store returns = "; gdbm.store(h, "key1", "data1....")
? "Store returns = "; gdbm.store(h, "key2", "data2....")
? "Fetch returns = "; gdbm.fetch(h, "key1")
gdbm.close h
```
## Appendix D Limits

### D.1 Typical 32bit system

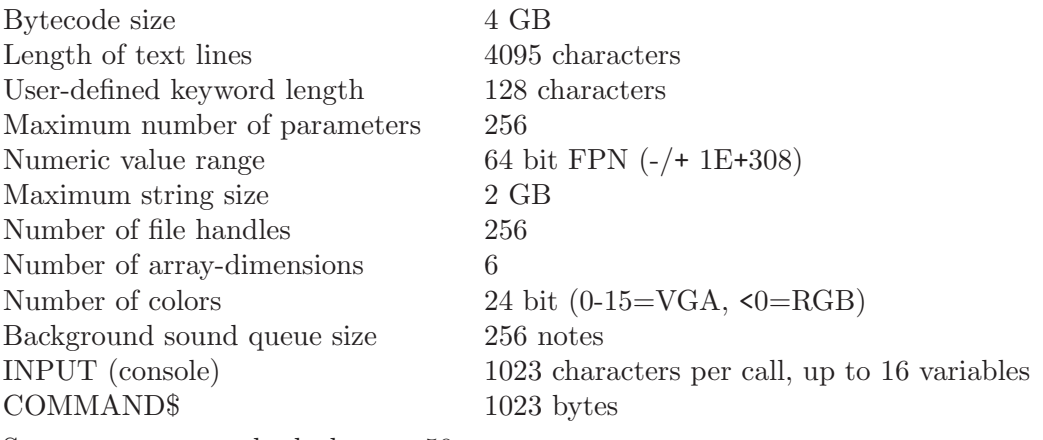

System events are checked every 50ms

### D.2 PalmOS (Typical 16bit system)

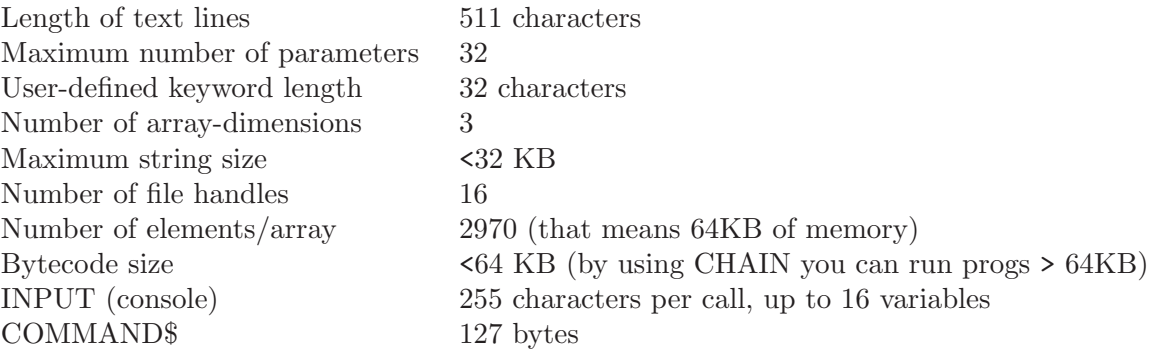

### Appendix E Writting Modules

\* Modules are working only at Linux for now \*

Modules are dynamic-linked libraries. The modules are "connected" with the SmallBASIC with a two-way style. That means, the module can execute functions of SB's library.

Module programmers will need to use variable's API to process parameters, and return values. Also, the device's API must be used because SB can run in different environments, of course module authors can use other C or other-lib functions to do their jobs.

Every module must implements the following C functions.

```
int sblib proc count()
```
Returns the number of procedures of the module.

```
int sblib func count()
```
Returns the number of functions of the module.

```
int sblib proc getname(int index, char *name)
```
Fills the 'name' variable with the name of the 'index'-th procedure. Returns 1 on success or 0 on error.

```
int sblib func getname(int index, char *name)
```
Fills the 'name' variable with the name of the 'index'-th function. Returns 1 on success or 0 on error.

- int sblib proc exec(int index, int param count, slib par  $t *$  params, var  $t *$ retval) Executes the 'index' procedure. Returns 1 on success or 0 on error.
- int sblib func exec(int index, int param count, slib par t \*params, var t \*retval) Executes the 'index' function. Returns 1 on success or 0 on error.

The slib par t structure contains two fields. The var p which is a var t structure (a SB variable), and the byref which is true if the variable can be used as by-reference.

### E.1 Variables API

Variables had 4 types. This type is described in .type field.

Values of .type

V<sub>-STR</sub> String. The value can be accessed at *v.p.ptr.* 

- $V \sim INT$  Integer. The value can be accessed at .v.i.
- $V_{R}EAL$  Real-number. The value can be accessed at .v.n.

#### V ARRAY

Array. The  $\mathbf{v}$ , a.ptr is the data pointer (size of (var  $\pm$ )  $\ast$  size). The  $\mathbf{v}$ , a.size is the number of elements. The .v.a.lbound[MAXDIM] is the lower bound values. The .v.a.ubound[MAXDIM] is the upper bound values. The .v.a.maxdim is the number of dimensions.

Example:

```
/*
* Displays variable data.
* If the variable is an array, then this function
* runs recursive, and the 'level' parameter is used.
*/
static void print_variable(int level, var_t *variable)
{
    int i;
    /* if recursive; place tabs */
    for ( i = 0; i < 1evel; i + 1)
        dev_printf("\t");
    /* print variable */
    switch ( variable->type ) {
    case V_STR:
        dev_printf("String =\"%s\"\n", variable->v.p.ptr);
        break;
    case V_INT:
        dev_printf("Integer = \lambda_1 d \nightharpoonup", variable->v.i);
        break;
    case V_REAL:
        dev_printf("Real = \lambda.2f\n", variable->v.n);
        break;
    case V_ARRAY:
        dev_printf("Array of %d elements\n", variable->v.a.size);
        for ( i = 0; i < variable->v.a.size; i + ) {
            var_t *element_p;
            element_p = (var_t *) (variable->v.a.ptr + sizeof(var_t) * i);
            print_variable(level+1, element_p);
            }
        break;
        }
}
```

```
E.1.1 Gereric
```

```
void v_free(var_t *var)
            This function resets the variable to 0 integer.
void v_free(var_t *var)
            This function deletes the contents of varible var.
```
#### $var_t^*$  v\_new()

Creates a new variable and returns it. The returned variable it must be freed with both,  $v$ <sub>free</sub>() and free() functions.

```
var_t *v_clone(const var_t *source)
```
Returns a new variable which is a clone of source. The returned variable it must be freed with both,  $v$  free() and free() functions.

```
void v_set(var_t *dest, const var_t *src)
```
Copies the src to dest.

Example

```
void myfunc()
{
        var_t myvar;
       v_init(&myvar);
        ...
        v_free(&myvar);
}
```
#### E.1.2 Real Numbers

#### double v\_getreal(var\_t \*variable)

Returns the floating-point value of a variable. if variable is string it will converted to double.

#### void v\_setreal(var\_t \*var, double number)

Sets the number real-number value to var variable.

#### E.1.3 Integer Numbers

#### double v\_igetnum(var\_t \*variable)

Returns the floating-point value of a variable. if variable is string it will converted to double.

#### void v\_setint(var\_t \*var, int32 number)

Sets the number integer-number value to var variable.

#### E.1.4 Strings

```
void v_tostr(var_t *arg)
```
Converts variable arg to string.

#### char\*  $v_g$ etstr(var\_t \*var)

Returns the string-pointer of variable var. If the var is not a string, it must be converted to string with the  $v_{\text{-}}$  tostr() function.

#### void v\_zerostr(var\_t  $*$ var)

Resets the variable var to a zero-length string.

#### void v\_setstr(var\_t \*var, const char \*string)

Sets the string value string to the variable var.

```
void v_strcat(var_t *var, const char *string)
```
Adds the string string to string-variable var.

#### void v\_setstrf(var\_t \*var, const char \*fmt, ...)

Sets a string value to variable var using printf() style. The buffer size is limited to 1KB for OS LIMITED (PalmOS), otherwise 64kB.

#### E.1.5 Arrays

SB arrays are always one-dimension. The multiple dimensions positions are calculated at run-time. Each element of the arrays is a 'var\_t' object.

```
var t^* v elem(var t^*array, int index)
```
Returns the variable pointer of the element index of the array. index is a zero-based, one dimention, index.

```
int v_asize(var_t *array))
```
Returns the number of the elements of the array.

```
void v_resize_array(var_t *array, int size)
```
Resizes the 1-dimention array.

```
void v_tomatrix(var_t *var, int r, int c)
```
Converts the variable var to an array of r rows and c columns.

void v\_toarray1(var\_t \*var, int n)

Converts the variable var to an array of n elements.

#### void v\_setintarray(var\_t  $*$ var, int32  $*$ itable, int count)

Makes variable var an integer array of count elements. The values are specified in itable.

#### void v\_setrealarray(var\_t \*var, double \*rtable, int count)

Makes variable var a real-number array of count elements. The values are specified in rtable.

#### void v\_setstrarray(var\_t \*var, char \*\*ctable, int count)

Makes variable var a string array of count elements. The values (which are copied) are specified in ctable.

```
Example
```

```
void myfunc()
{
       int c_array[] = { 10, 20, 30 };var_t myvar;
       v_init(&myvar);
       v_setintarray(&myvar, c_array, 3);
       v_free(&myvar);
}
```
#### E.2 Typical Module Source

This is a typical example of a module with one Function and and one Command. The command "CMDA" displays its parameters, and the function "FUNCA" returns a string.

```
— mymod.c —
#include <extlib.h>
/*
* Displays variable data.
* If the variable is an array, then runs recursive, the
* 'level' parameter is the call level.
*/
static void print_variable(int level, var_t *param)
{
    int i;
    /* if recursive; place tabs */
    for ( i = 0; i < level; i + )
        dev_printf("\t");
    /* print variable */
    switch ( param->type ) {
    case V_STR:
        dev_printf("String =\"%s\"\n", param->v.p.ptr);
        break;
    case V_INT:
        dev\_print('Integer = %ld\nu', param->v.i);break;
    case V_REAL:
        dev_printf("Real = \lambda.2f\n", param->v.n);
        break;
    case V_ARRAY:
        dev_printf("Array of %d elements\n", param->v.a.size);
        for ( i = 0; i < param->v.a.size; i + ) {
            var_t *element_p;
            element_p = (var_t * ) (param-> v.a.ptr + sizeof(var_t) * i);print_variable(level+1, element_p);
            }
        break;
        }
}
/* typical command */
void m_cmdA(int param_count, slib_par_t *params, var_t *retval)
{
```

```
int i;
    for ( i = 0; i < param_count; i + ) {
        param = params[i].var_p;
        print_variable(0, param);
        }
}
/* typical function */
int m_funcA(int param_count, slib_par_t *params, var_t *retval)
{
    v_setstr(retval, "funcA() works!");
    return 1; /* success */
}
/* the node-type of function/procedure tables */
typedef struct {
        char *name; /* the name of the function */int (*command)(slib_par_t *, int, var_t *);
        } mod_kw;
/* functions table */
static mod_kw func_names[] =
{
{ "FUNCA", m_funcA }, // function A
{ NULL, NULL }
};
/* commands table */
static mod_kw proc_names[] =
{
{ "CMDA", m_cmdA }, // command A
{ NULL, NULL }
};
/* returns the number of the procedures */
int sblib_proc_count(void)
{
    int i;
    for ( i = 0; proc_names[i].name; i + );
    return i;
}
/* returns the number of the functions */
int sblib_func_count(void)
{
```

```
int i;
    for ( i = 0; func_names[i].name; i + );
    return i;
}
/* returns the 'index' procedure name */
int sblib_proc_getname(int index, char *proc_name)
{
    strcpy(proc_name, proc_names[index].name);
    return 1;
}
/* returns the 'index' function name */
int sblib_func_getname(int index, char *proc_name)
{
    strcpy(proc_name, func_names[index].name);
    return 1;
}
/* execute the 'index' procedure */
int sblib_proc_exec(int index, int param_count,
                                slib_par_t *params, var_t *retval)
{ return proc_names[index].command(params, param_count, retval); }
/* execute the 'index' function */
int sblib_func_exec(int index, int param_count,
                                slib_par_t *params, var_t *retval)
{ return func_names[index].command(params, param_count, retval); }
```
### E.3 Typical Module Makefile

This is a typical Makefile. In our example the module name is 'mymod' and its source is the 'mymod.c'. Also, our module is requires the 'mysqlclient' library to be linked together. The variables of Makefile

#### MODNAME

The name of the module

#### MODLIBS

The libraries that are required by the module.

#### MODIDIR

The SB's module directory. There will be installed the module.

CINC 'Include' path. This must points to the SB source files.

CFLAGS Compilers flags.

— Makefile —

MODNAME=mymod MODLIBS=-lmysqlclient MODIDIR=/usr/lib/sbasic/modules CINC=-I/opt/sbasic/source CFLAGS =- Wall -fPIC \$(CINC) -D\_UnixOS -DLNX\_EXTLIB all: \$(MODIDIR)/\$(MODNAME).so  $$(MODIDIR)/$(MODNAME).so: $(MODNAME).c$  $-mkdir -p$  \$(MODIDIR) gcc \$(CFLAGS) -c \$(MODNAME).c -o \$(MODNAME).o gcc -shared -Wl,-soname, \$(MODNAME).so -o \$(MODNAME).so \$(MODNAME).o \$(MODLIBS) mv \$(MODNAME).so \$(MODIDIR) ldconfig -n \$(MODIDIR)

clean:

 $-rm -f$  \*.so \*.o  $\{(MODIDIR)/\$(MODINAME) .$ so

### Appendix F Glossary

What it could be good to know.

- ANSI The American National Standards Institute. This organization produces many standards, among them the standards for the C and C++ programming languages. See also "ISO".
- Program An program consists of a series of commands, statements, and expressions. The program executed by an interpreted language command by command until it ends.

Script Another name for an program...

Bit Short for "Binary Digit". All values in computer memory ultimately reduce to binary digits: values that are either zero or one.

Computers are often defined by how many bits they use to represent integer values. Typical systems are 32-bit systems, but 64-bit systems are becoming increasingly popular, and 16-bit systems are waning in popularity.

#### Character Set

The set of numeric codes used by a computer system to represent the characters (letters, numbers, punctuation, etc.) of a particular country or place. The most common character set in use today is ASCII (American Standard Code for Information Interchange). Many European countries use an extension of ASCII known as ISO-8859-1 (ISO Latin-1).

- Compiler A program that translates human-readable source code into machine-executable object code. The object code is then executed directly by the computer or by a virtual-machine. See also "Interpreter".
- Deadlock The situation in which two communicating processes are each waiting for the other to perform an action.

#### Environment Variables

A collection of strings, of the form name=val, that each program has available to it. Users generally place values into the environment in order to provide information to various programs. Typical examples are the environment variables HOME and PATH.

#### Escape Sequences

A special sequence of characters used for describing nonprinting characters, such as  $\infty$  for newline or  $\setminus$ 033' for the ASCII ESC (Escape) character.

Flag A variable whose truth value indicates the existence or nonexistence of some condition.

#### Free Software Foundation

**FSF** A nonprofit organization dedicated to the production and distribution of freely distributable software. It was founded by Richard M. Stallman.

#### GNU General Public License

#### GNU GPL

This document describes the terms under which binary library archives or shared objects, and their source code may be distributed.

With few words, GPL allows source code and binary forms to be used copied and modified freely.

- GMT "Greenwich Mean Time". It is the time of day used as the epoch for Unix and POSIX systems.
- GNU "GNU's not Unix". An on-going project of the Free Software Foundation to create a complete, freely distributable, POSIX-compliant computing environment.

#### GNU/Linux

A variant of the GNU system using the Linux kernel, instead of the Free Software Foundation's Hurd kernel. Linux is a stable, efficient, full-featured clone of Unix that has been ported to a variety of architectures. It is most popular on PC-class systems, but runs well on a variety of other systems too. The Linux kernel source code is available under the terms of the GNU General Public License, which is perhaps its most important aspect.

#### Hexadecimal

Base 16 notation, where the digits are  $0-9$  and  $A-F$ , with 'A' representing 10, 'B' representing 11, and so on, up to 'F' for 15. Hexadecimal numbers are written in SB using a leading '0x' or '&H', to indicate their base. Thus, 0x12 is 18 (1 times 16 plus 2).

I/O Abbreviation for "Input/Output", the act of moving data into and/or out of a running program.

#### Interpreter

A program that reads and executes human-readable source code directly. It uses the instructions in it to process data and produce results.

ISO The International Standards Organization. This organization produces international standards for many things, including programming languages, such as C and C++.

#### Lesser General Public License

- LGPL This document describes the terms under which binary library archives or shared objects, and their source code may be distributed.
- Octal Base-eight notation, where the digits are 0-7. Octal numbers are written in SB using a leading '&o', to indicate their base. Thus, &o13 is 11 (one times 8 plus 3).
- **POSIX** The name for a series of standards that specify a Portable Operating System interface. The "IX" denotes the Unix heritage of these standards.
- **Private** Variables and/or functions that are meant for use exclusively by this level of functions and not for the main program. See LOCAL, "Nested Functions".
- Recursion When a function calls itself, either directly or indirectly.

#### Redirection

Redirection means performing input from something other than the standard input stream, or performing output to something other than the standard output stream.

In Unices, you can redirect the output of the print statements to a file or a system command, using the ' $\geq$ ', ' $\geq$ ', '|', and '|&' operators. You can redirect input to the INPUT statement using the ' $\langle \cdot, \cdot | \cdot \rangle$ , and ' $\&$ ' operators.

#### RegExp

#### Regulat Expression

Short for regular expression. A regexp is a pattern that denotes a set of strings, possibly an infinite set. For example, the regexp 'R.\*xp' matches any string starting with the letter 'R' and ending with the letters 'xp'.

#### Search Path

In SB, a list of directories to search for SB program files. In the shell, a list of directories to search for executable programs.

#### Seed The initial value, or starting point, for a sequence of random numbers.

- Shell The command interpreter for Unix, POSIX-compliant systems, DOS and WinNT/2K/XP (CMD). The shell works both interactively, and as a programming language for batch files, or shell scripts.
- Unix A computer operating system originally developed in the early 1970's at AT&T Bell Laboratories. It initially became popular in universities around the world and later moved into commercial environments as a software development system and network server system. There are many commercial versions of Unix, as well as several work-alike systems whose source code is freely available (such as GNU/Linux, NetBSD, FreeBSD, and OpenBSD).

### Appendix G GNU Free Documentation License

Version 1.1, March 2000

Copyright (C) 2000 Free Software Foundation, Inc. 59 Temple Place, Suite 330, Boston, MA 02111-1307 USA

Everyone is permitted to copy and distribute verbatim copies of this license document, but changing it is not allowed.

#### 0. PREAMBLE

The purpose of this License is to make a manual, textbook, or other written document "free" in the sense of freedom: to assure everyone the effective freedom to copy and redistribute it, with or without modifying it, either commercially or noncommercially. Secondarily, this License preserves for the author and publisher a way to get credit for their work, while not being considered responsible for modifications made by others.

This License is a kind of "copyleft", which means that derivative works of the document must themselves be free in the same sense. It complements the GNU General Public License, which is a copyleft license designed for free software.

We have designed this License in order to use it for manuals for free software, because free software needs free documentation: a free program should come with manuals providing the same freedoms that the software does. But this License is not limited to software manuals; it can be used for any textual work, regardless of subject matter or whether it is published as a printed book. We recommend this License principally for works whose purpose is instruction or reference.

#### 1. APPLICABILITY AND DEFINITIONS

This License applies to any manual or other work that contains a notice placed by the copyright holder saying it can be distributed under the terms of this License. The "Document", below, refers to any such manual or work. Any member of the public is a licensee, and is addressed as "you".

A "Modified Version" of the Document means any work containing the Document or a portion of it, either copied verbatim, or with modifications and/or translated into another language.

A "Secondary Section" is a named appendix or a front-matter section of the Document that deals exclusively with the relationship of the publishers or authors of the Document to the Document's overall subject (or to related matters) and contains nothing that could fall directly within that overall subject. (For example, if the Document is in part a textbook of mathematics, a Secondary Section may not explain any mathematics.) The relationship could be a matter of historical connection with the subject or with related matters, or of legal, commercial, philosophical, ethical or political position regarding them.

The "Invariant Sections" are certain Secondary Sections whose titles are designated, as being those of Invariant Sections, in the notice that says that the Document is released under this License.

The "Cover Texts" are certain short passages of text that are listed, as Front-Cover Texts or Back-Cover Texts, in the notice that says that the Document is released under this License.

A "Transparent" copy of the Document means a machine-readable copy, represented in a format whose specification is available to the general public, whose contents can be viewed and edited directly and straightforwardly with generic text editors or (for images composed of pixels) generic paint programs or (for drawings) some widely available drawing editor, and that is suitable for input to text formatters or for automatic translation to a variety of formats suitable for input to text formatters. A copy made in an otherwise Transparent file format whose markup has been designed to thwart or discourage subsequent modification by readers is not Transparent. A copy that is not "Transparent" is called "Opaque".

Examples of suitable formats for Transparent copies include plain ASCII without markup, Texinfo input format, LaTeX input format, SGML or XML using a publicly available DTD, and standard-conforming simple HTML designed for human modification. Opaque formats include PostScript, PDF, proprietary formats that can be read and edited only by proprietary word processors, SGML or XML for which the DTD and/or processing tools are not generally available, and the machine-generated HTML produced by some word processors for output purposes only.

The "Title Page" means, for a printed book, the title page itself, plus such following pages as are needed to hold, legibly, the material this License requires to appear in the title page. For works in formats which do not have any title page as such, "Title Page" means the text near the most prominent appearance of the work's title, preceding the beginning of the body of the text.

#### 2. VERBATIM COPYING

You may copy and distribute the Document in any medium, either commercially or noncommercially, provided that this License, the copyright notices, and the license notice saying this License applies to the Document are reproduced in all copies, and that you add no other conditions whatsoever to those of this License. You may not use technical measures to obstruct or control the reading or further copying of the copies you make or distribute. However, you may accept compensation in exchange for copies. If you distribute a large enough number of copies you must also follow the conditions in section 3.

You may also lend copies, under the same conditions stated above, and you may publicly display copies.

#### 3. COPYING IN QUANTITY

If you publish printed copies of the Document numbering more than 100, and the Document's license notice requires Cover Texts, you must enclose the copies in covers that carry, clearly and legibly, all these Cover Texts: Front-Cover Texts on the front cover, and Back-Cover Texts on the back cover. Both covers must also clearly and legibly identify you as the publisher of these copies. The front cover must present the full title with all words of the title equally prominent and visible. You may add other material on the covers in addition. Copying with changes limited to the covers, as long as they preserve the title of the Document and satisfy these conditions, can be treated as verbatim copying in other respects.

If the required texts for either cover are too voluminous to fit legibly, you should put the first ones listed (as many as fit reasonably) on the actual cover, and continue the rest onto adjacent pages.

If you publish or distribute Opaque copies of the Document numbering more than 100, you must either include a machine-readable Transparent copy along with each Opaque copy, or state in or with each Opaque copy a publicly-accessible computer-network location containing a complete Transparent copy of the Document, free of added material, which the general network-using public has access to download anonymously at no charge using public-standard network protocols. If you use the latter option, you must take reasonably prudent steps, when you begin distribution of Opaque copies in quantity, to ensure that this Transparent copy will remain thus accessible at the stated location until at least one year after the last time you distribute an Opaque copy (directly or through your agents or retailers) of that edition to the public.

It is requested, but not required, that you contact the authors of the Document well before redistributing any large number of copies, to give them a chance to provide you with an updated version of the Document.

#### 4. MODIFICATIONS

You may copy and distribute a Modified Version of the Document under the conditions of sections 2 and 3 above, provided that you release the Modified Version under precisely this License, with the Modified Version filling the role of the Document, thus licensing distribution and modification of the Modified Version to whoever possesses a copy of it. In addition, you must do these things in the Modified Version:

- A. Use in the Title Page (and on the covers, if any) a title distinct from that of the Document, and from those of previous versions (which should, if there were any, be listed in the History section of the Document). You may use the same title as a previous version if the original publisher of that version gives permission.
- B. List on the Title Page, as authors, one or more persons or entities responsible for authorship of the modifications in the Modified Version, together with at least five of the principal authors of the Document (all of its principal authors, if it has less than five).
- C. State on the Title page the name of the publisher of the Modified Version, as the publisher.
- D. Preserve all the copyright notices of the Document.
- E. Add an appropriate copyright notice for your modifications adjacent to the other copyright notices.
- F. Include, immediately after the copyright notices, a license notice giving the public permission to use the Modified Version under the terms of this License, in the form shown in the Addendum below.
- G. Preserve in that license notice the full lists of Invariant Sections and required Cover Texts given in the Document's license notice.
- H. Include an unaltered copy of this License.
- I. Preserve the section entitled "History", and its title, and add to it an item stating at least the title, year, new authors, and publisher of the Modified Version as given on the Title Page. If there is no section entitled "History" in the Document, create one stating the title, year, authors, and publisher of the Document as given on its Title Page, then add an item describing the Modified Version as stated in the previous sentence.
- J. Preserve the network location, if any, given in the Document for public access to a Transparent copy of the Document, and likewise the network locations given in the Document for previous versions it was based on. These may be placed in the "History" section. You may omit a network location for a work that was published at least four years before the Document itself, or if the original publisher of the version it refers to gives permission.
- K. In any section entitled "Acknowledgements" or "Dedications", preserve the section's title, and preserve in the section all the substance and tone of each of the contributor acknowledgements and/or dedications given therein.
- L. Preserve all the Invariant Sections of the Document, unaltered in their text and in their titles. Section numbers or the equivalent are not considered part of the section titles.
- M. Delete any section entitled "Endorsements". Such a section may not be included in the Modified Version.
- N. Do not retitle any existing section as "Endorsements" or to conflict in title with any Invariant Section.

If the Modified Version includes new front-matter sections or appendices that qualify as Secondary Sections and contain no material copied from the Document, you may at your option designate some or all of these sections as invariant. To do this, add their titles to the list of Invariant Sections in the Modified Version's license notice. These titles must be distinct from any other section titles.

You may add a section entitled "Endorsements", provided it contains nothing but endorsements of your Modified Version by various parties–for example, statements of peer review or that the text has been approved by an organization as the authoritative definition of a standard.

You may add a passage of up to five words as a Front-Cover Text, and a passage of up to 25 words as a Back-Cover Text, to the end of the list of Cover Texts in the Modified Version. Only one passage of Front-Cover Text and one of Back-Cover Text may be added by (or through arrangements made by) any one entity. If the Document already includes a cover text for the same cover, previously added by you or by arrangement made by the same entity you are acting on behalf of, you may not add another; but you may replace the old one, on explicit permission from the previous publisher that added the old one.

The author(s) and publisher(s) of the Document do not by this License give permission to use their names for publicity for or to assert or imply endorsement of any Modified Version.

#### 5. COMBINING DOCUMENTS

You may combine the Document with other documents released under this License, under the terms defined in section 4 above for modified versions, provided that you include in the combination all of the Invariant Sections of all of the original documents, unmodified, and list them all as Invariant Sections of your combined work in its license notice.

The combined work need only contain one copy of this License, and multiple identical Invariant Sections may be replaced with a single copy. If there are multiple Invariant Sections with the same name but different contents, make the title of each such section unique by adding at the end of it, in parentheses, the name of the original author or publisher of that section if known, or else a unique number. Make the same adjustment to the section titles in the list of Invariant Sections in the license notice of the combined work.

In the combination, you must combine any sections entitled "History" in the various original documents, forming one section entitled "History"; likewise combine any sections entitled "Acknowledgements", and any sections entitled "Dedications". You must delete all sections entitled "Endorsements."

#### 6. COLLECTIONS OF DOCUMENTS

You may make a collection consisting of the Document and other documents released under this License, and replace the individual copies of this License in the various documents with a single copy that is included in the collection, provided that you follow the rules of this License for verbatim copying of each of the documents in all other respects.

You may extract a single document from such a collection, and distribute it individually under this License, provided you insert a copy of this License into the extracted document, and follow this License in all other respects regarding verbatim copying of that document.

#### 7. AGGREGATION WITH INDEPENDENT WORKS

A compilation of the Document or its derivatives with other separate and independent documents or works, in or on a volume of a storage or distribution medium, does not as a whole count as a Modified Version of the Document, provided no compilation copyright is claimed for the compilation. Such a compilation is called an "aggregate", and this License does not apply to the other self-contained works thus compiled with the Document, on account of their being thus compiled, if they are not themselves derivative works of the Document.

If the Cover Text requirement of section 3 is applicable to these copies of the Document, then if the Document is less than one quarter of the entire aggregate, the Document's Cover Texts may be placed on covers that surround only the Document within the aggregate. Otherwise they must appear on covers around the whole aggregate.

#### 8. TRANSLATION

Translation is considered a kind of modification, so you may distribute translations of the Document under the terms of section 4. Replacing Invariant Sections with translations requires special permission from their copyright holders, but you may

include translations of some or all Invariant Sections in addition to the original versions of these Invariant Sections. You may include a translation of this License provided that you also include the original English version of this License. In case of a disagreement between the translation and the original English version of this License, the original English version will prevail.

#### 9. TERMINATION

You may not copy, modify, sublicense, or distribute the Document except as expressly provided for under this License. Any other attempt to copy, modify, sublicense or distribute the Document is void, and will automatically terminate your rights under this License. However, parties who have received copies, or rights, from you under this License will not have their licenses terminated so long as such parties remain in full compliance.

#### 10. FUTURE REVISIONS OF THIS LICENSE

The Free Software Foundation may publish new, revised versions of the GNU Free Documentation License from time to time. Such new versions will be similar in spirit to the present version, but may differ in detail to address new problems or concerns. See <http://www.gnu.org/copyleft/>.

Each version of the License is given a distinguishing version number. If the Document specifies that a particular numbered version of this License "or any later version" applies to it, you have the option of following the terms and conditions either of that specified version or of any later version that has been published (not as a draft) by the Free Software Foundation. If the Document does not specify a version number of this License, you may choose any version ever published (not as a draft) by the Free Software Foundation.

### G.1 ADDENDUM: How to use this License for your documents

To use this License in a document you have written, include a copy of the License in the document and put the following copyright and license notices just after the title page:

Copyright (C) year your name. Permission is granted to copy, distribute and/or modify this document under the terms of the GNU Free Documentation License, Version 1.1 or any later version published by the Free Software Foundation; with the Invariant Sections being list their titles, with the Front-Cover Texts being list, and with the Back-Cover Texts being list. A copy of the license is included in the section entitled ''GNU Free Documentation License''.

If you have no Invariant Sections, write "with no Invariant Sections" instead of saying which ones are invariant. If you have no Front-Cover Texts, write "no Front-Cover Texts" instead of "Front-Cover Texts being list"; likewise for Back-Cover Texts.

If your document contains nontrivial examples of program code, we recommend releasing these examples in parallel under your choice of free software license, such as the GNU General Public License, to permit their use in free software.

## Appendix H Command Index

### $\#$

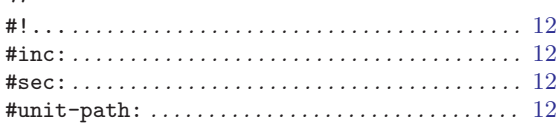

### $\mathbf A$

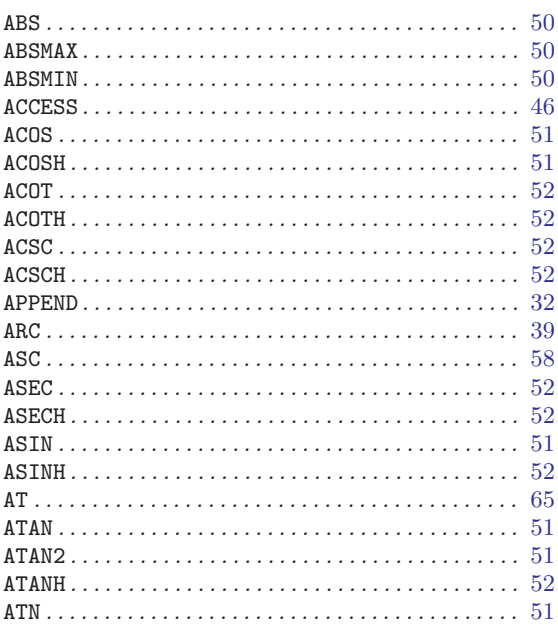

### $\, {\bf B}$

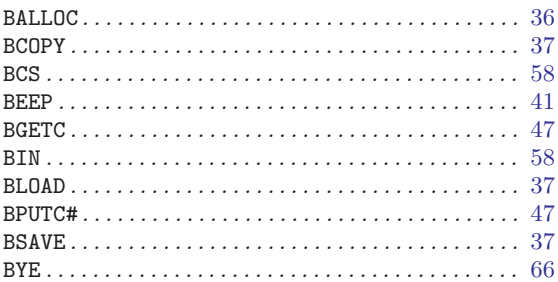

### $\overline{C}$

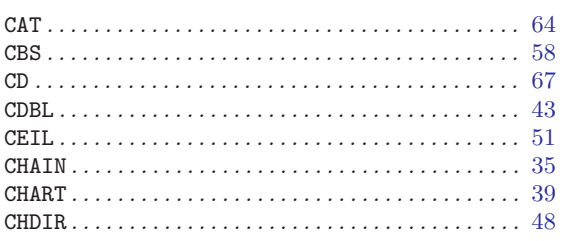

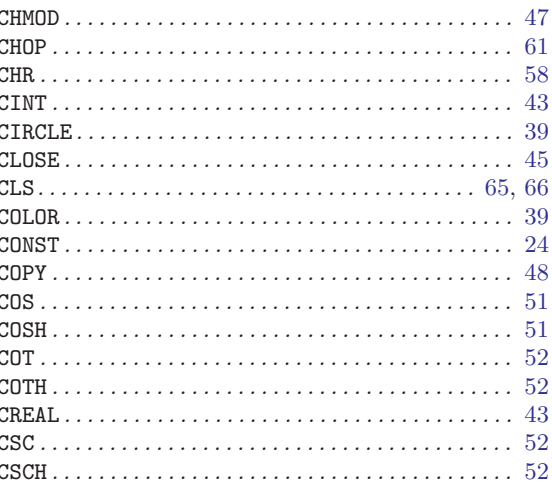

### ${\bf D}$

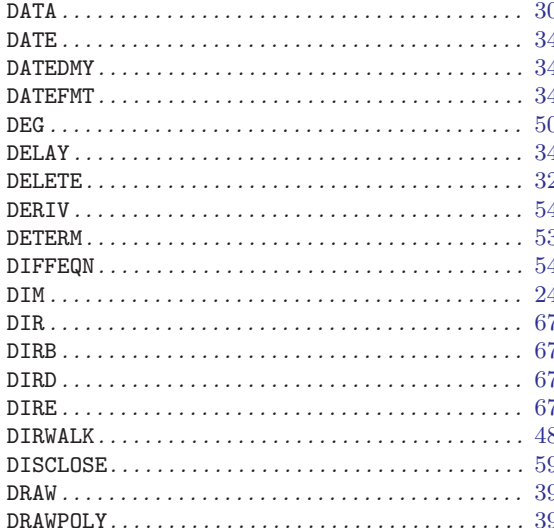

### ${\bf E}$

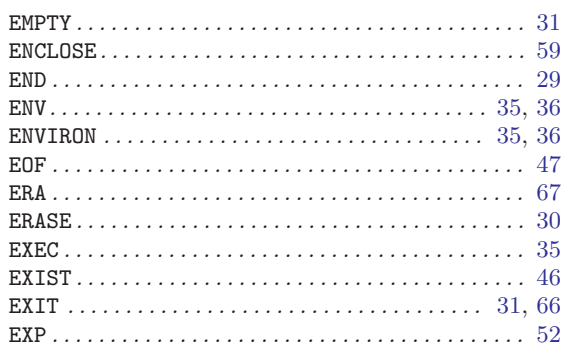

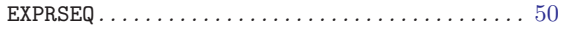

### $\mathbf F$

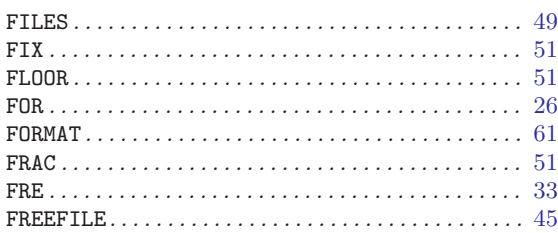

## $\mathbf G$

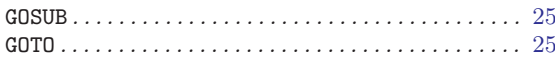

## $\boldsymbol{\mathrm{H}}%$

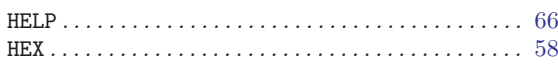

### $\overline{I}$

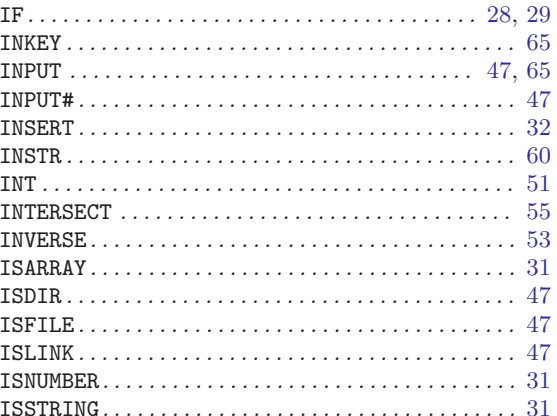

## $\mathbf J$

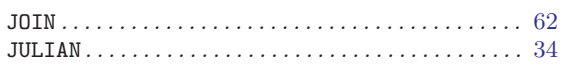

## $\mathbf K$

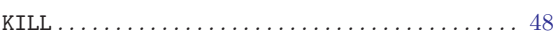

## $\mathbf L$

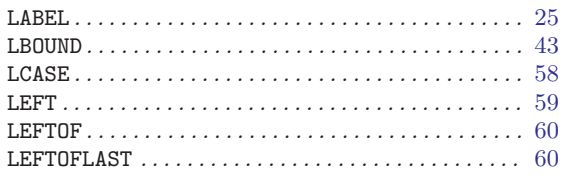

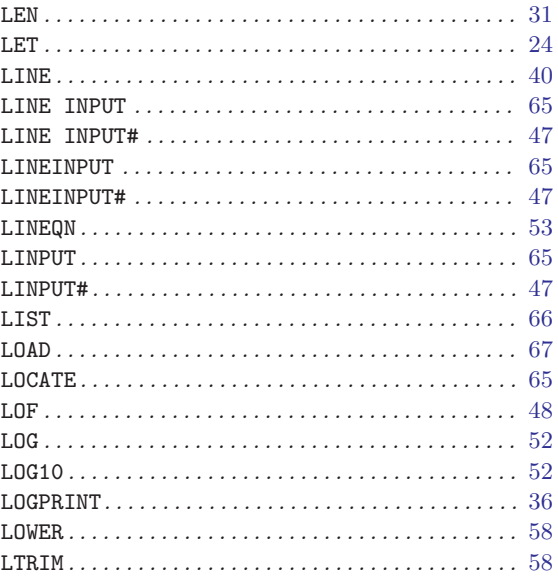

## $\mathbf M$

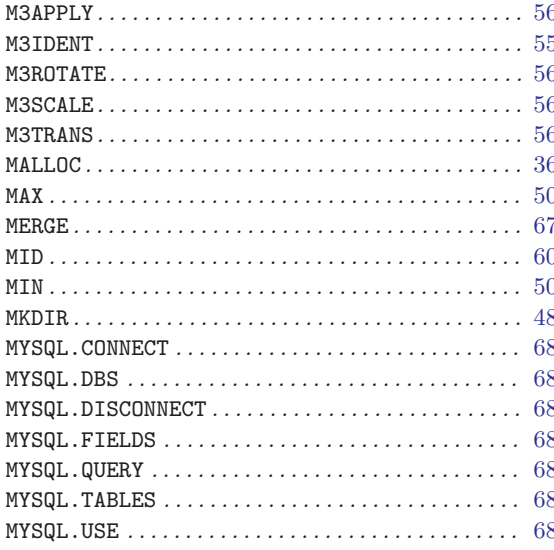

## $\overline{\mathbf{N}}$

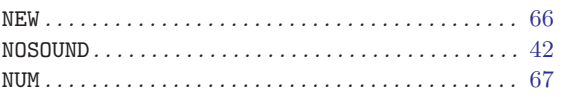

## $\overline{O}$

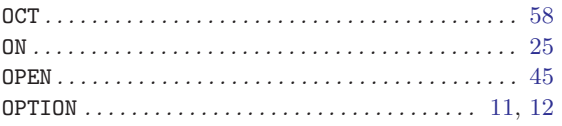

### $\mathbf P$

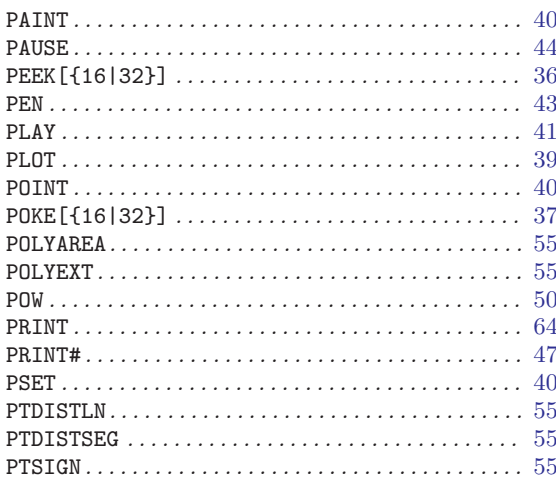

## $\bf Q$

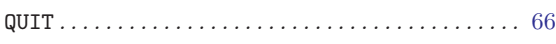

## $\mathbf R$

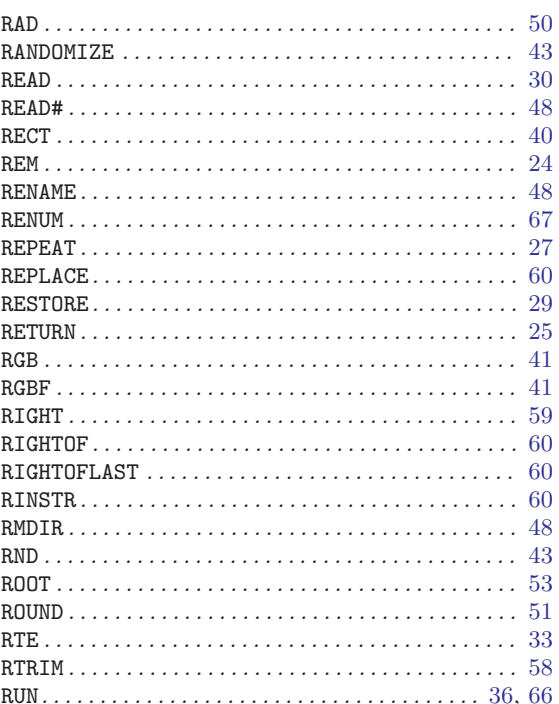

## ${\bf S}$

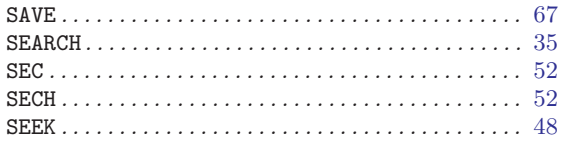

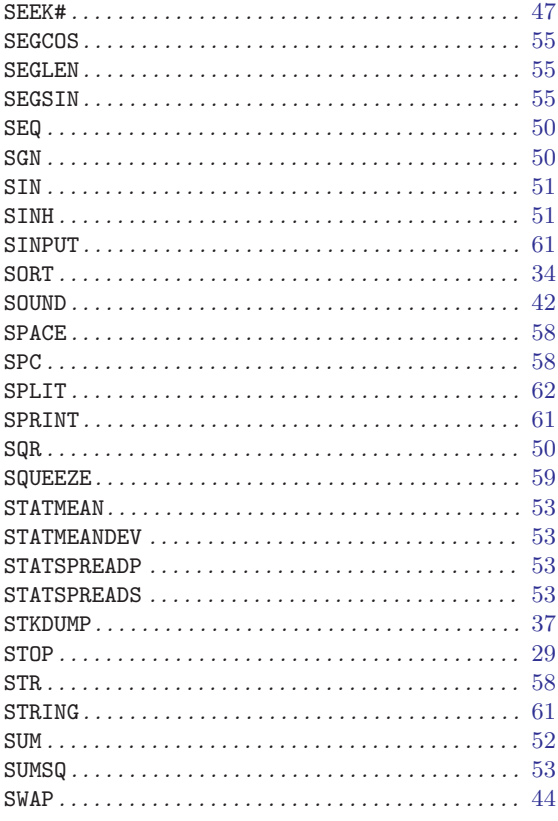

## $\mathbf T$

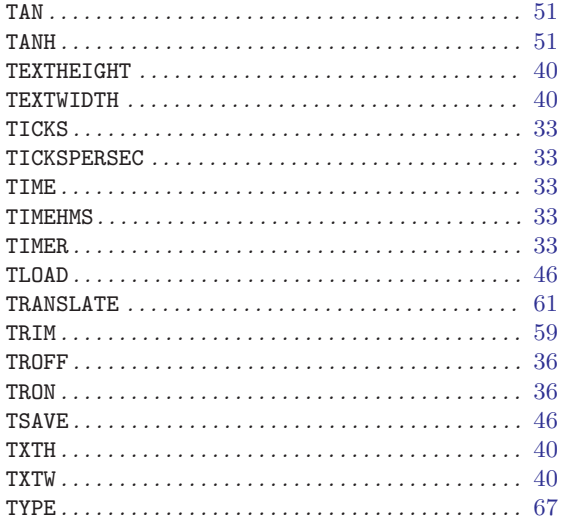

### $\mathbf U$

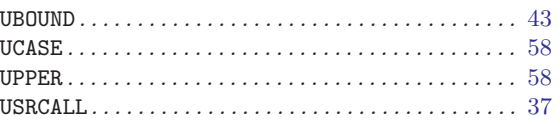

### $\mathbf{V}$

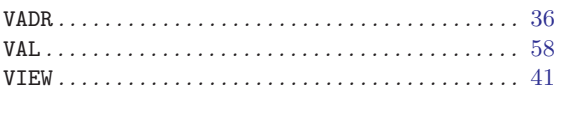

### W

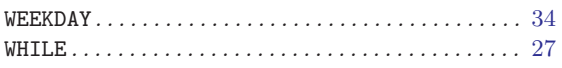

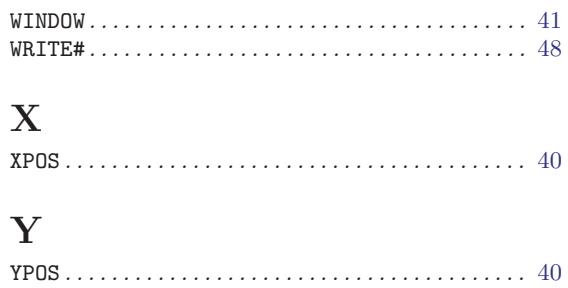

# Appendix I Variable Index

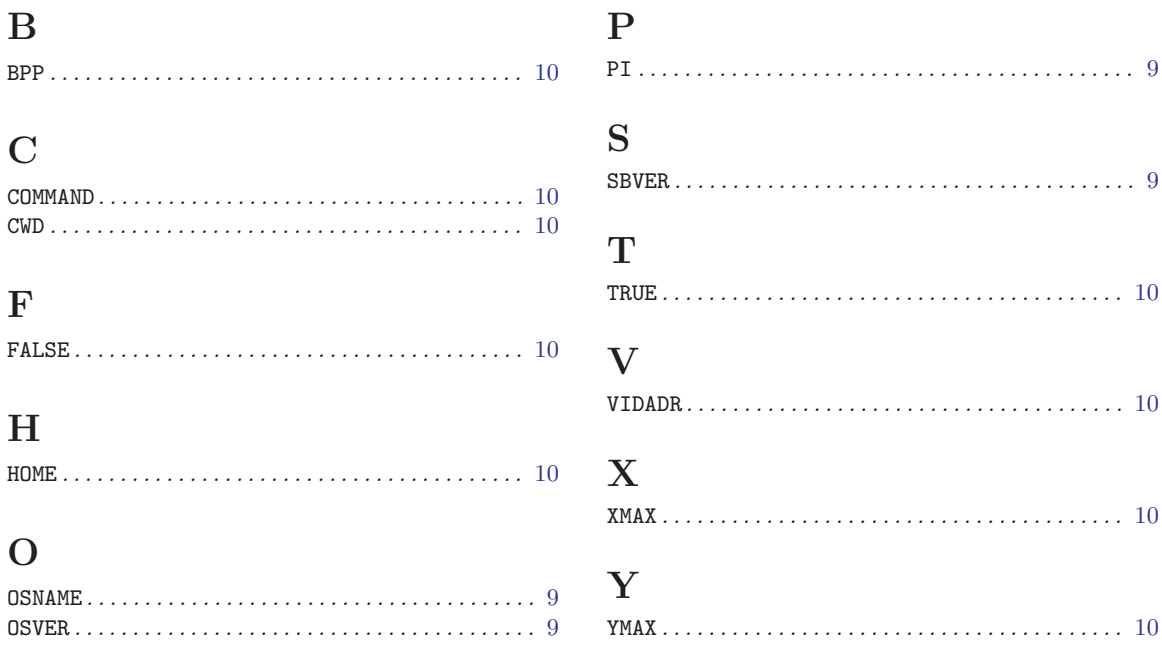